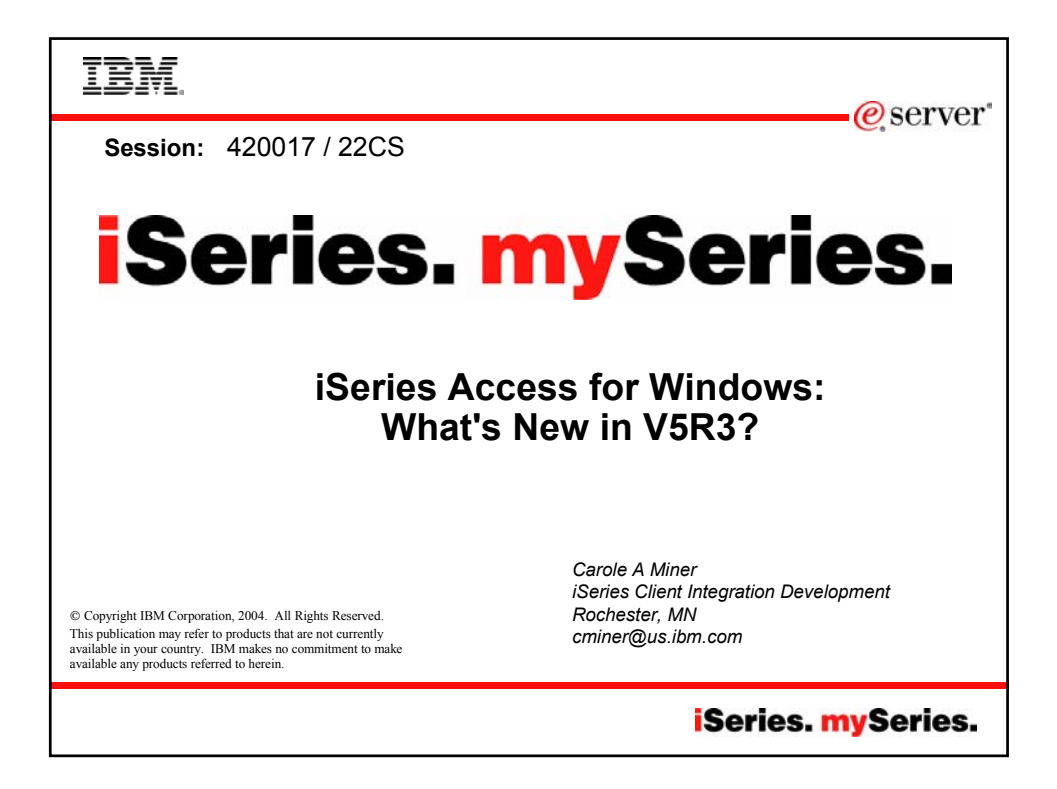

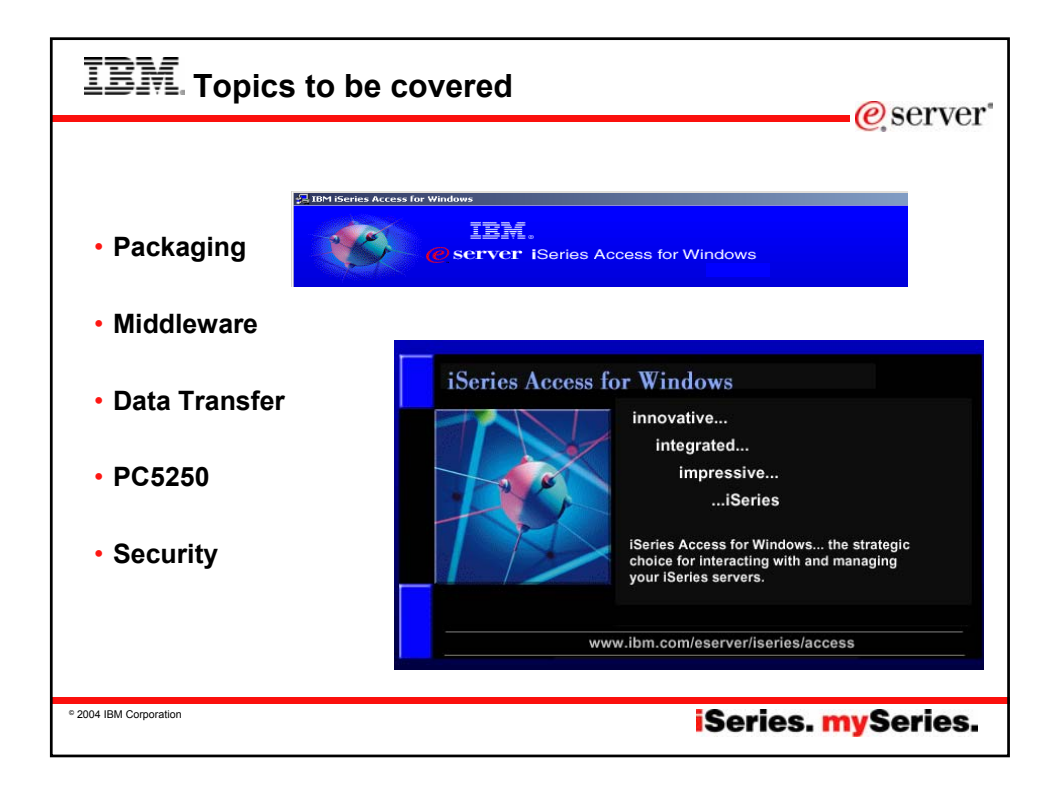

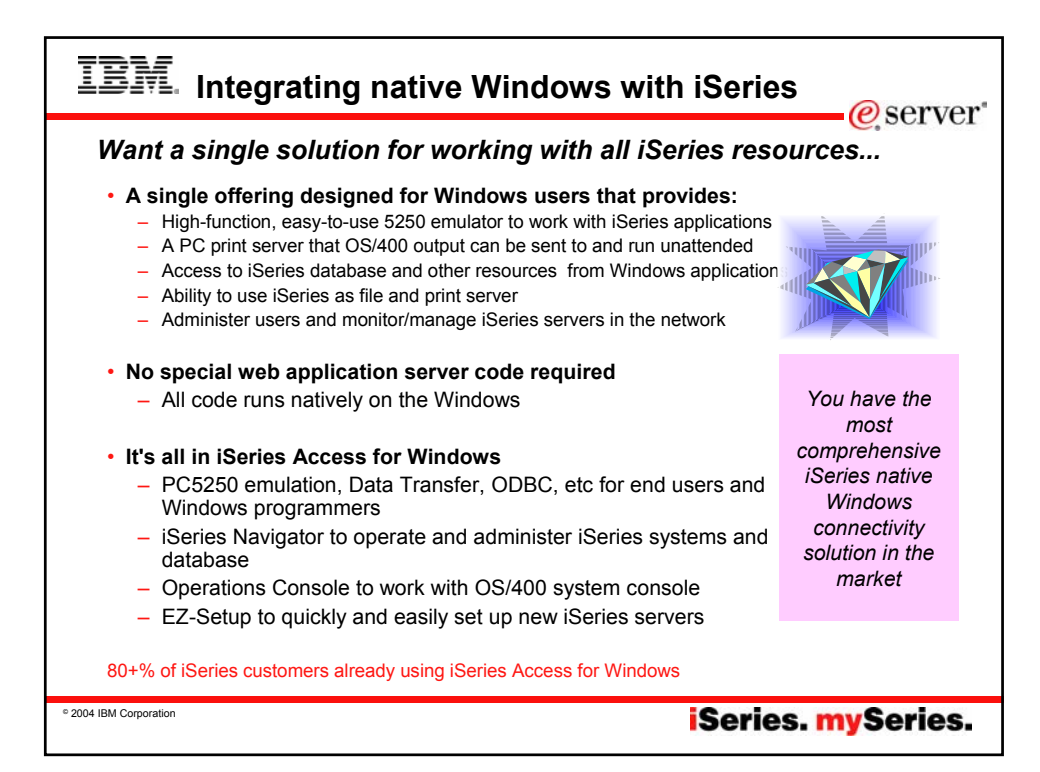

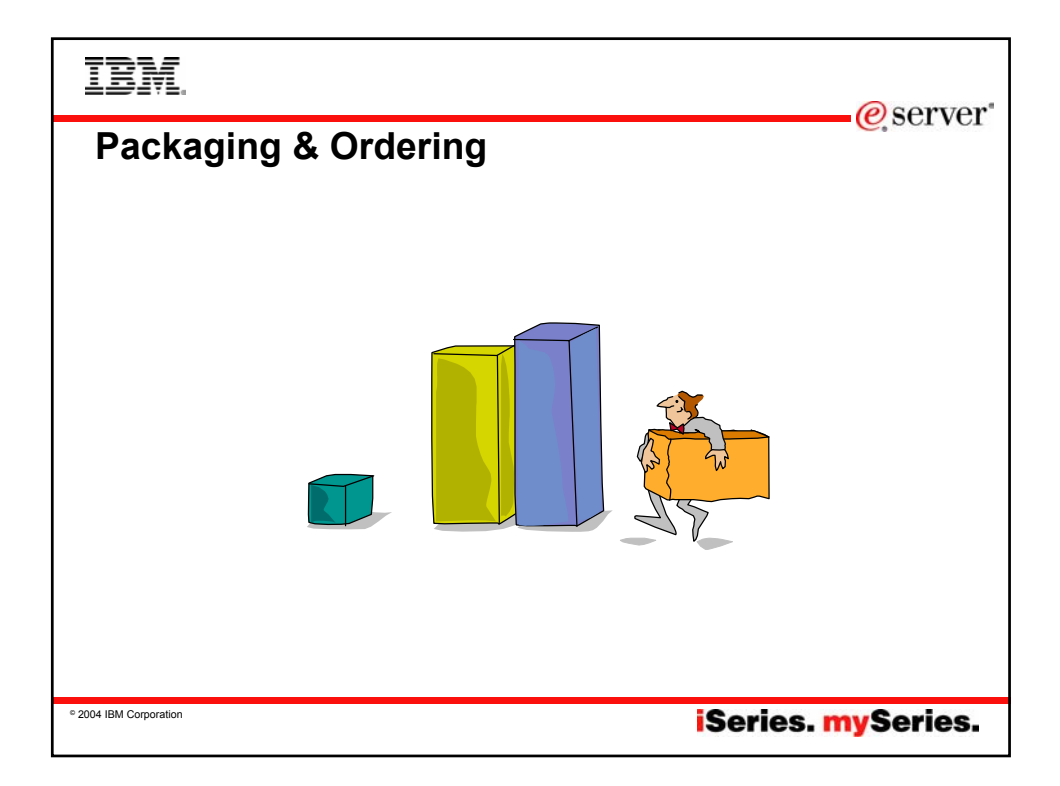

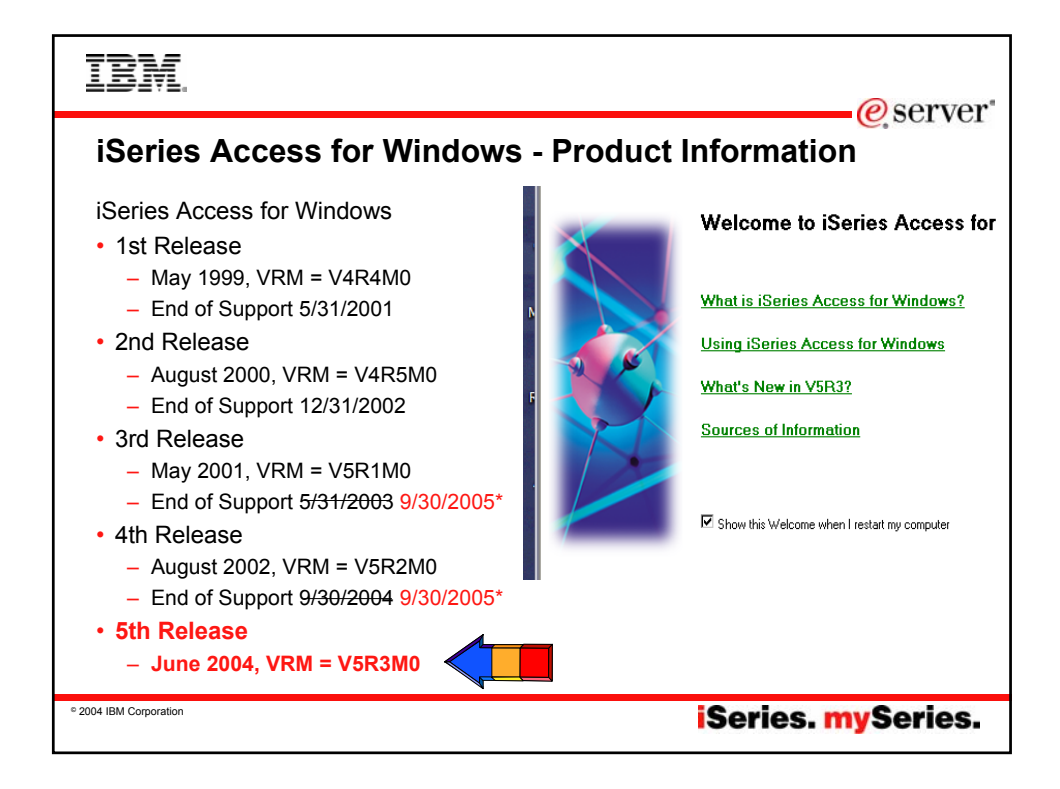

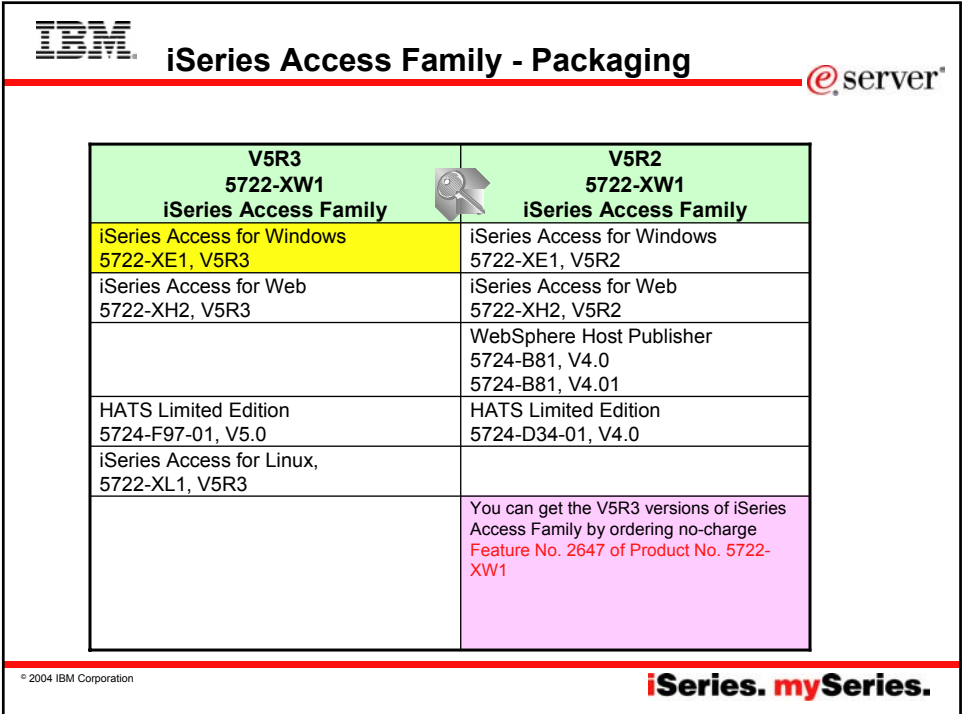

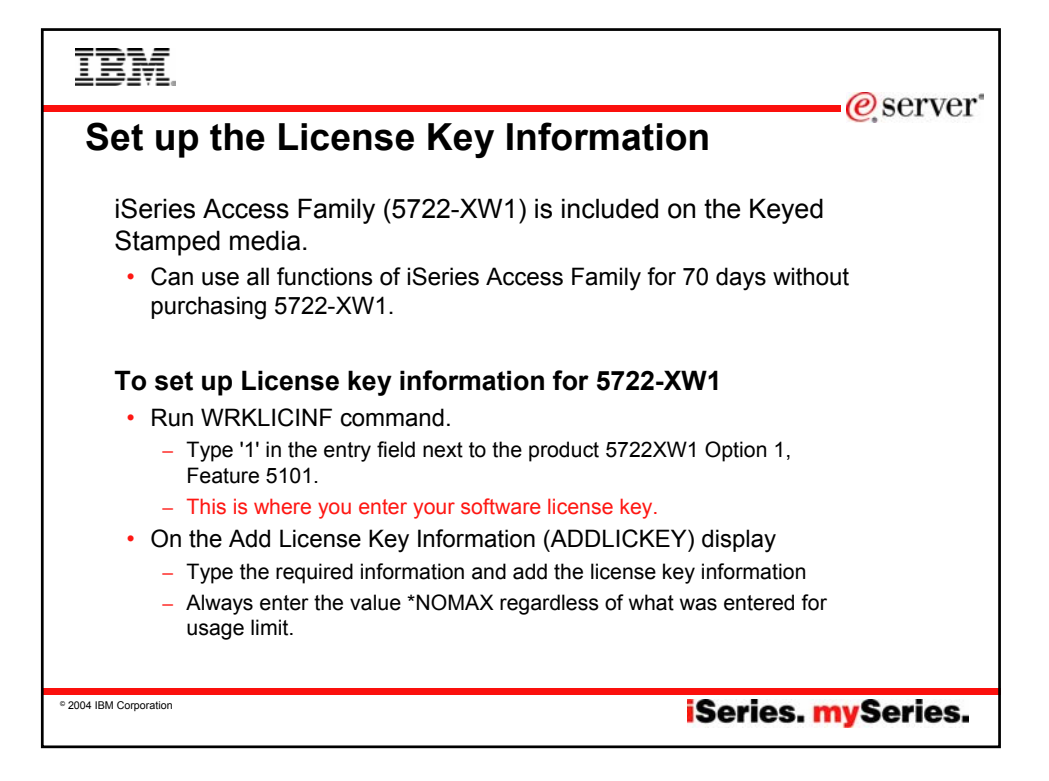

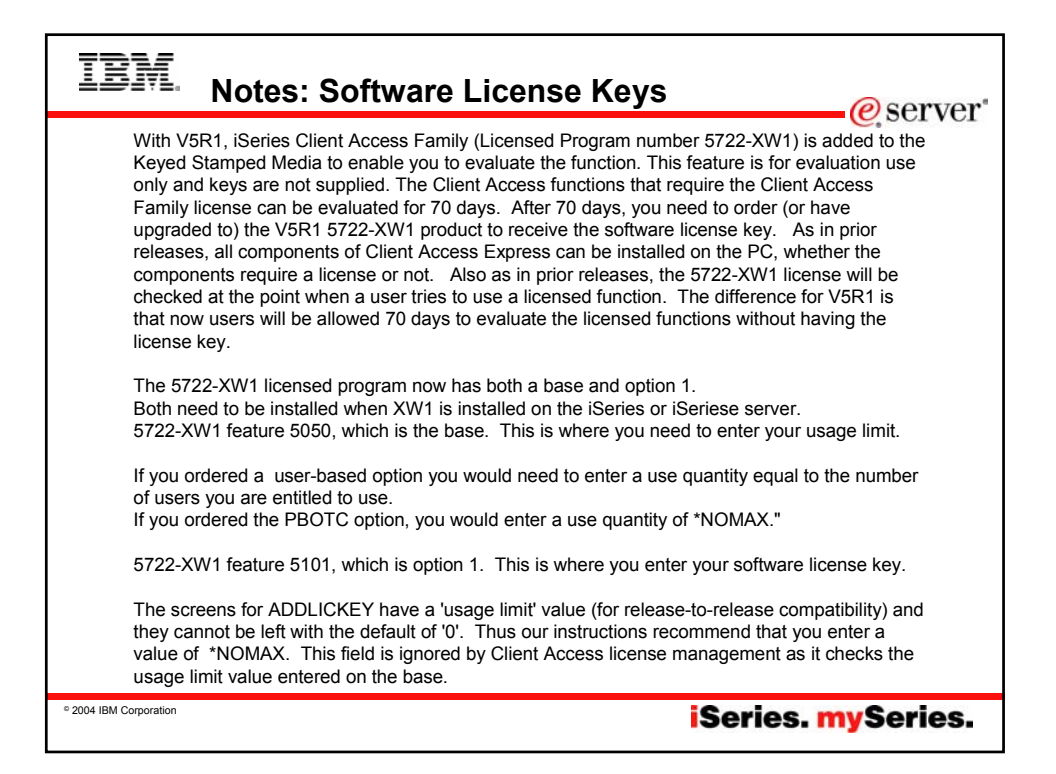

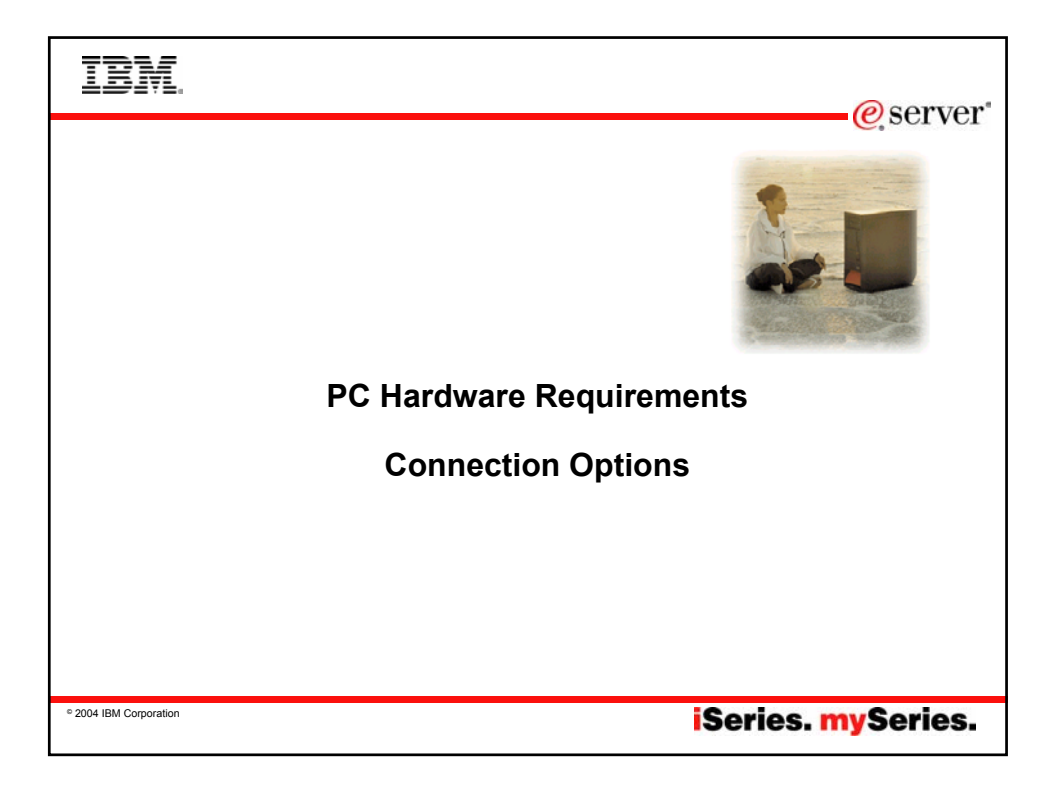

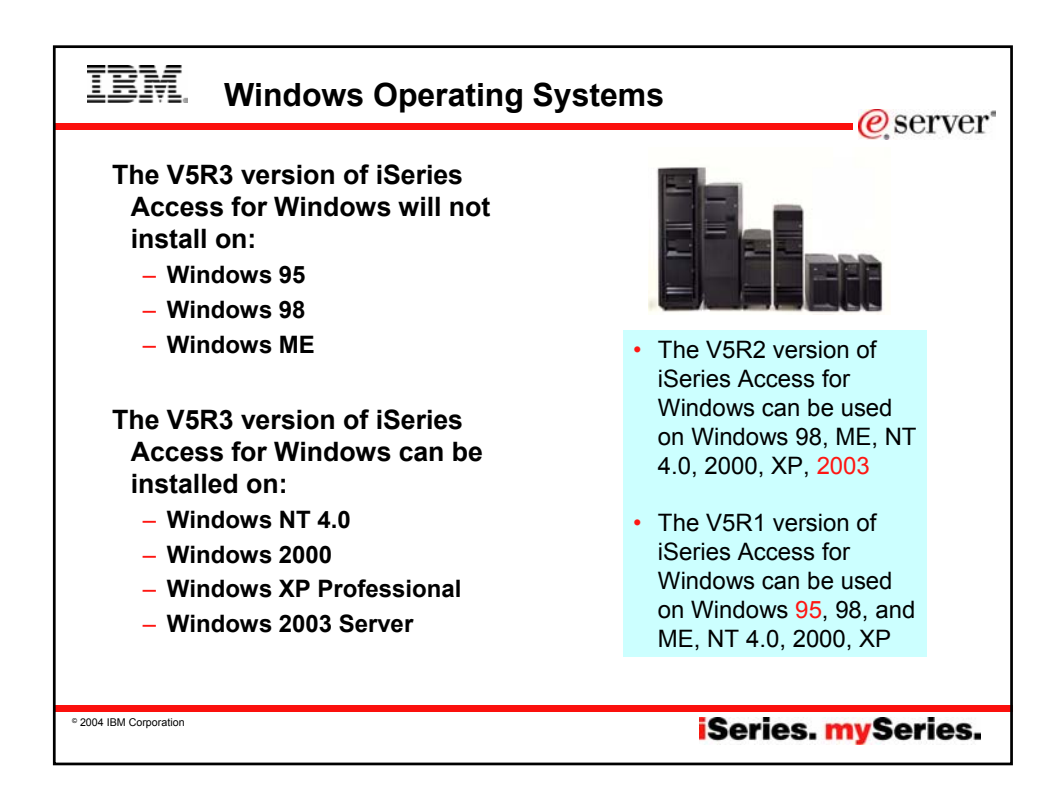

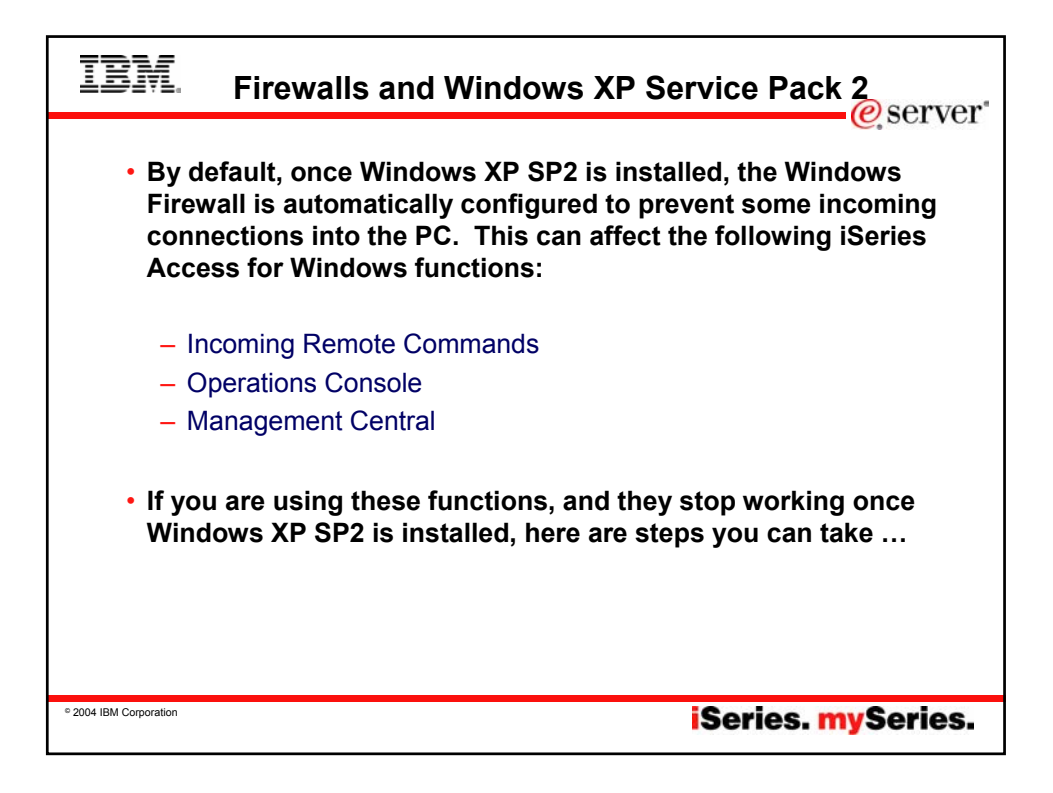

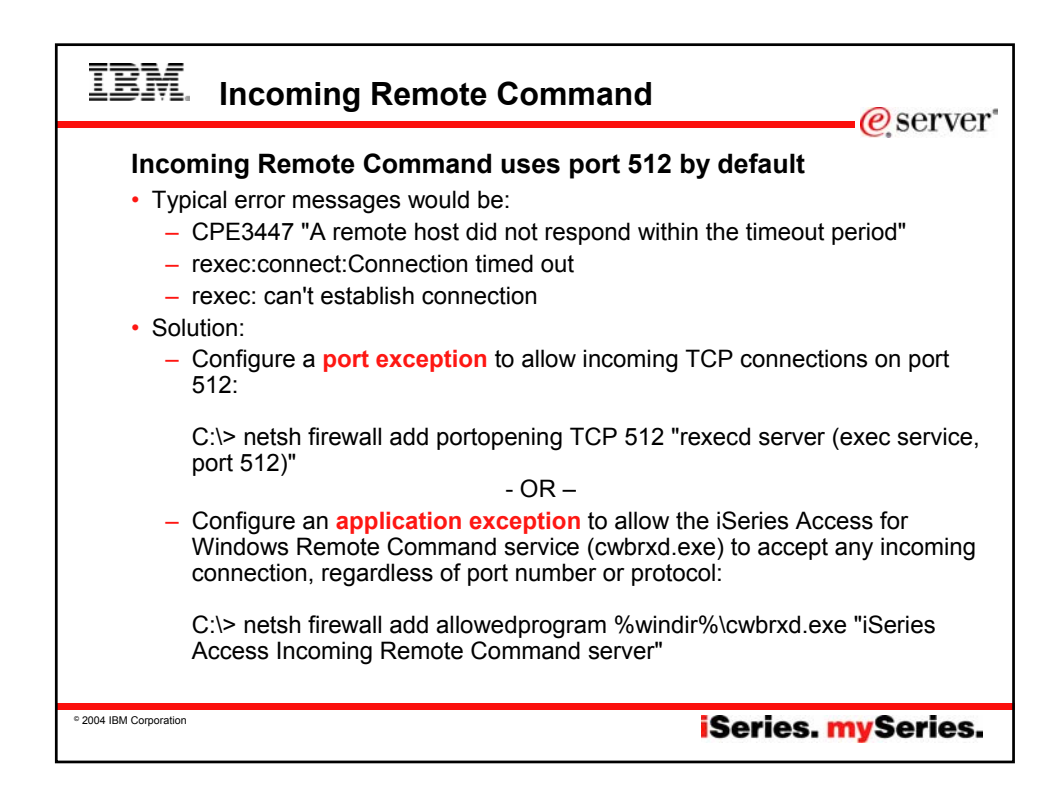

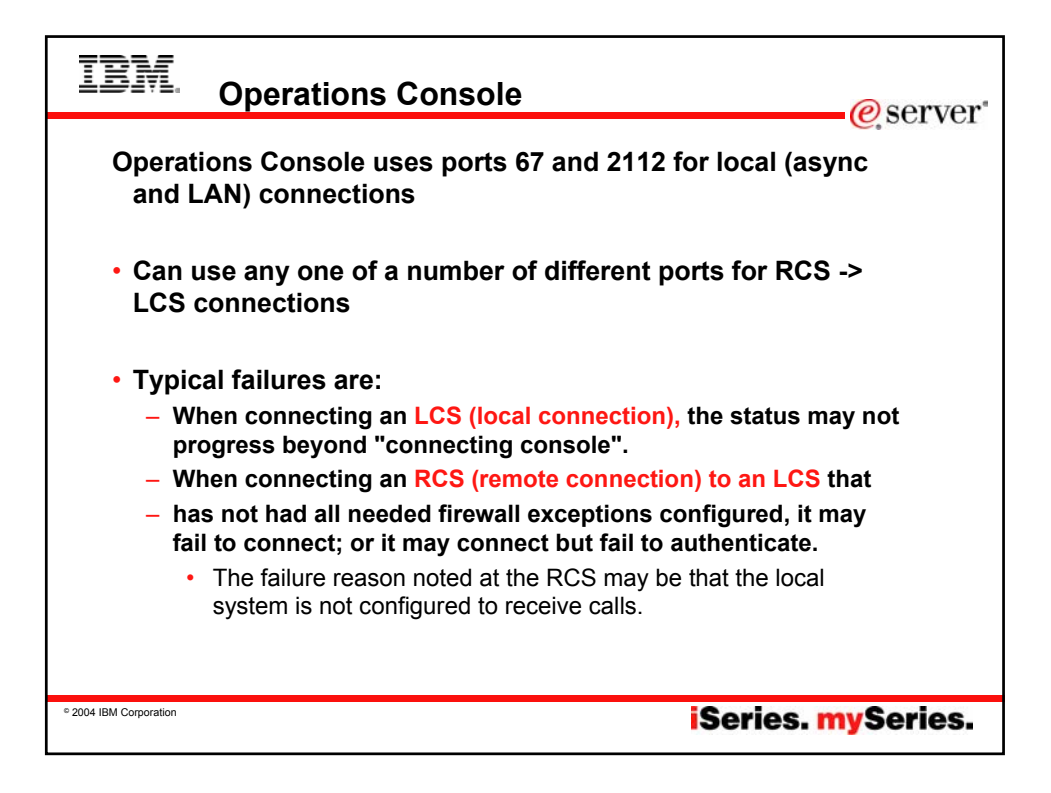

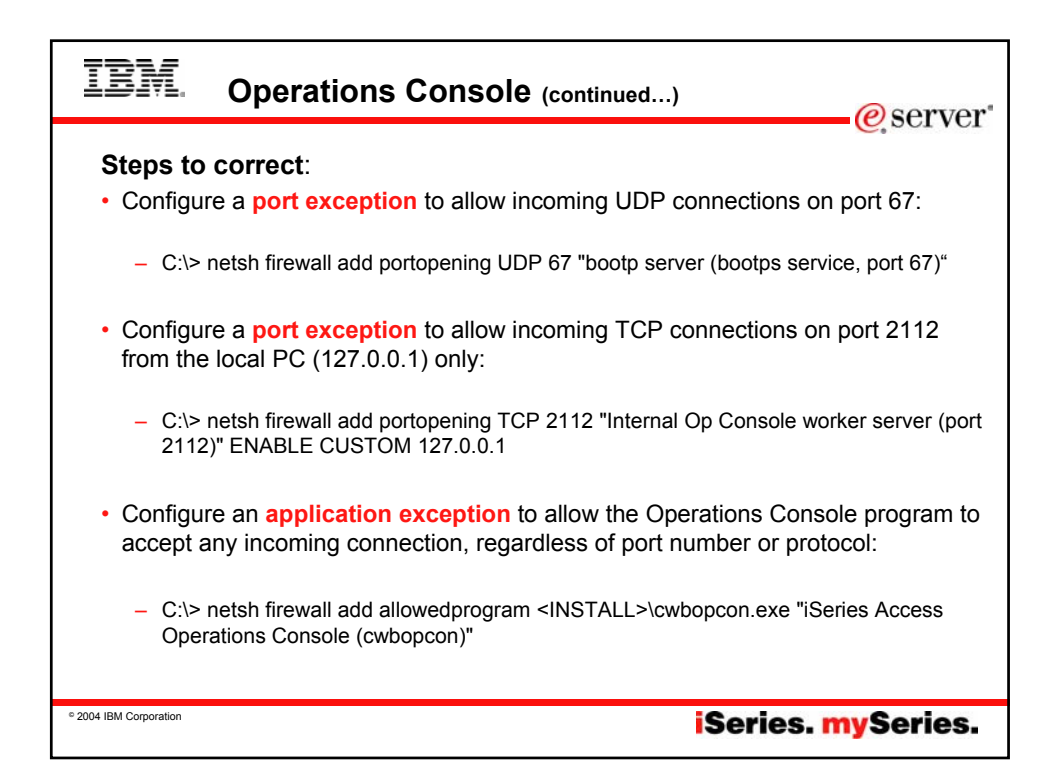

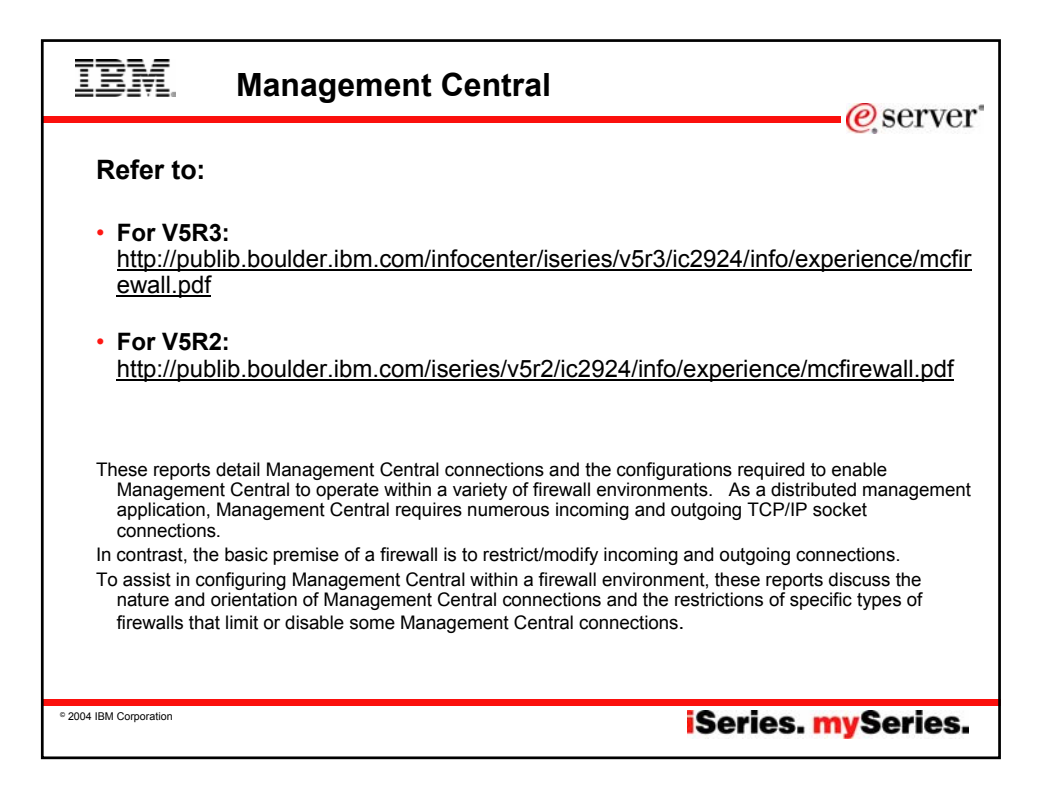

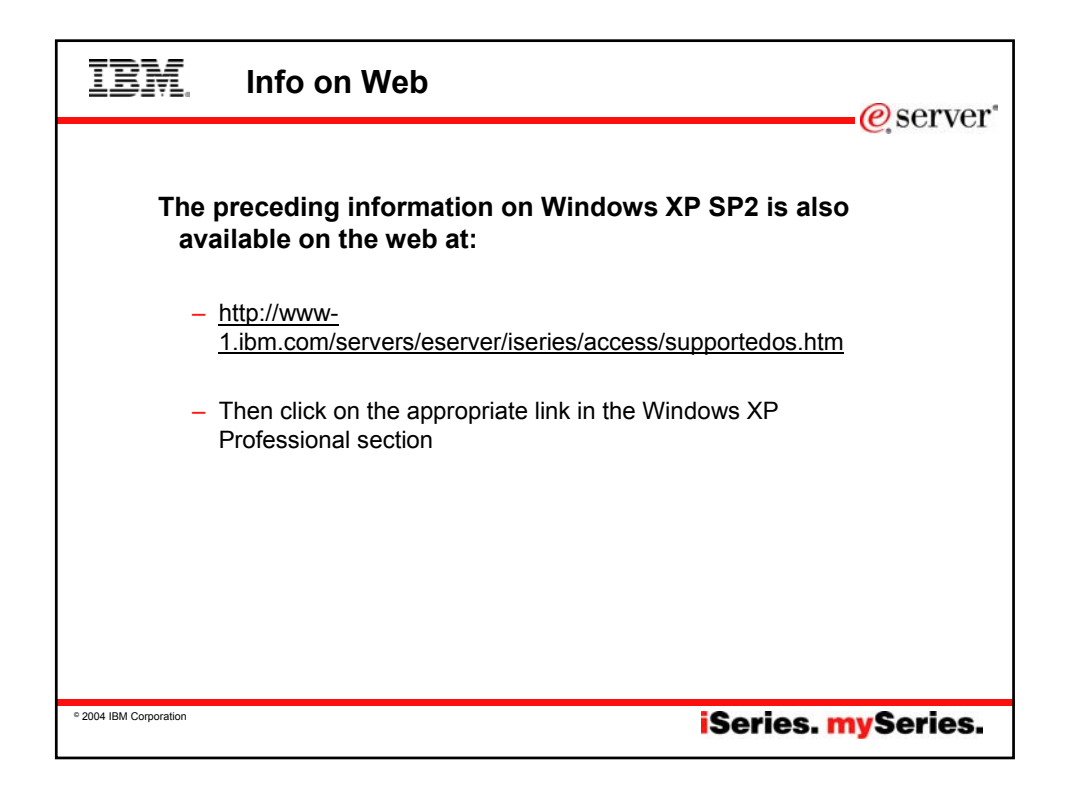

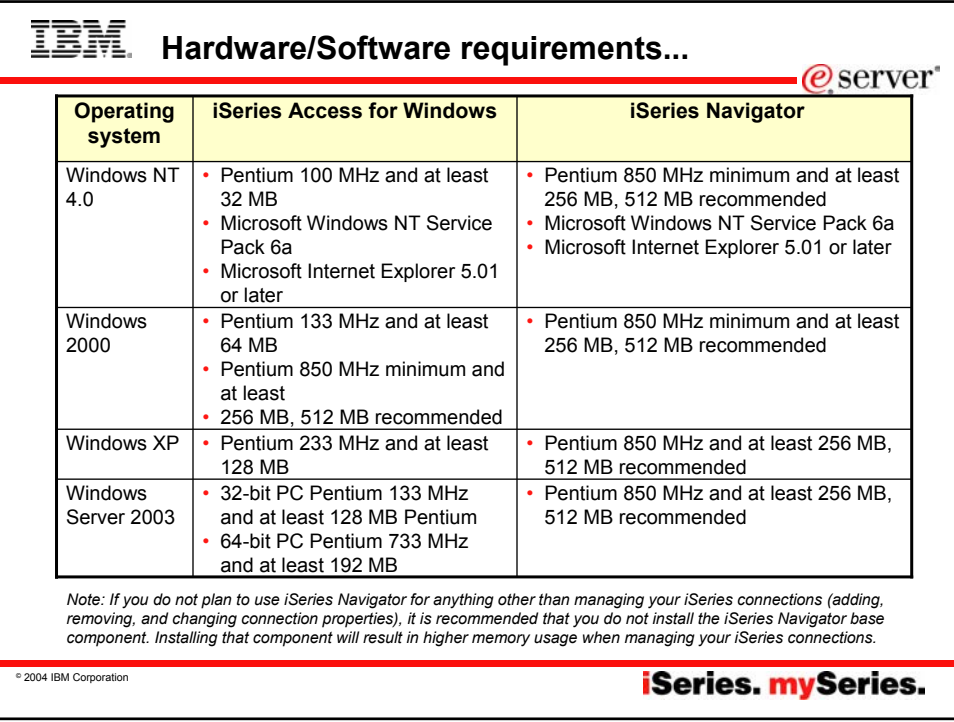

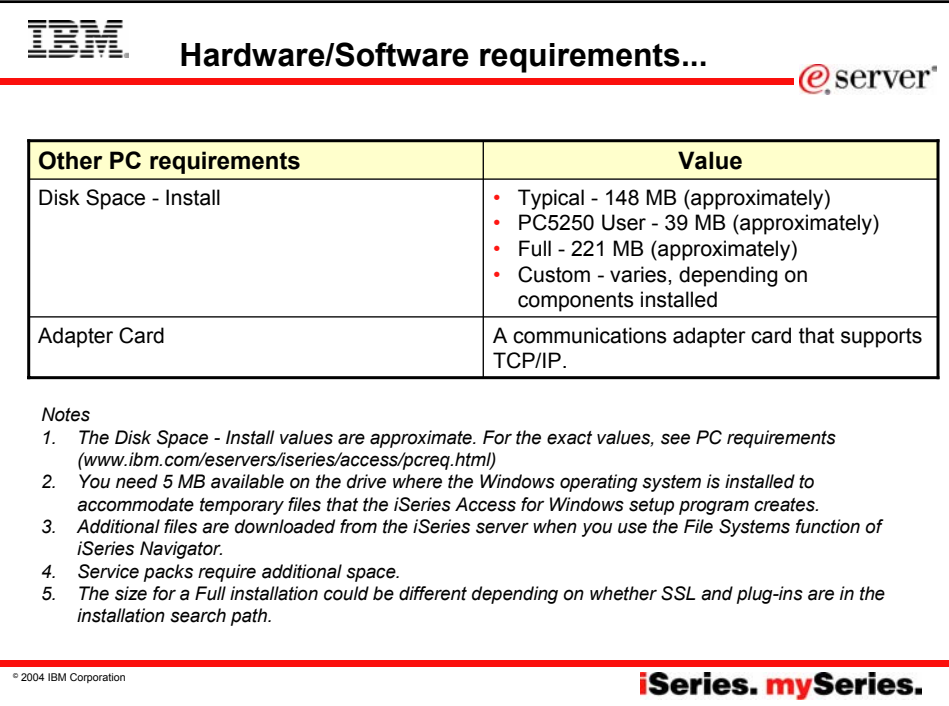

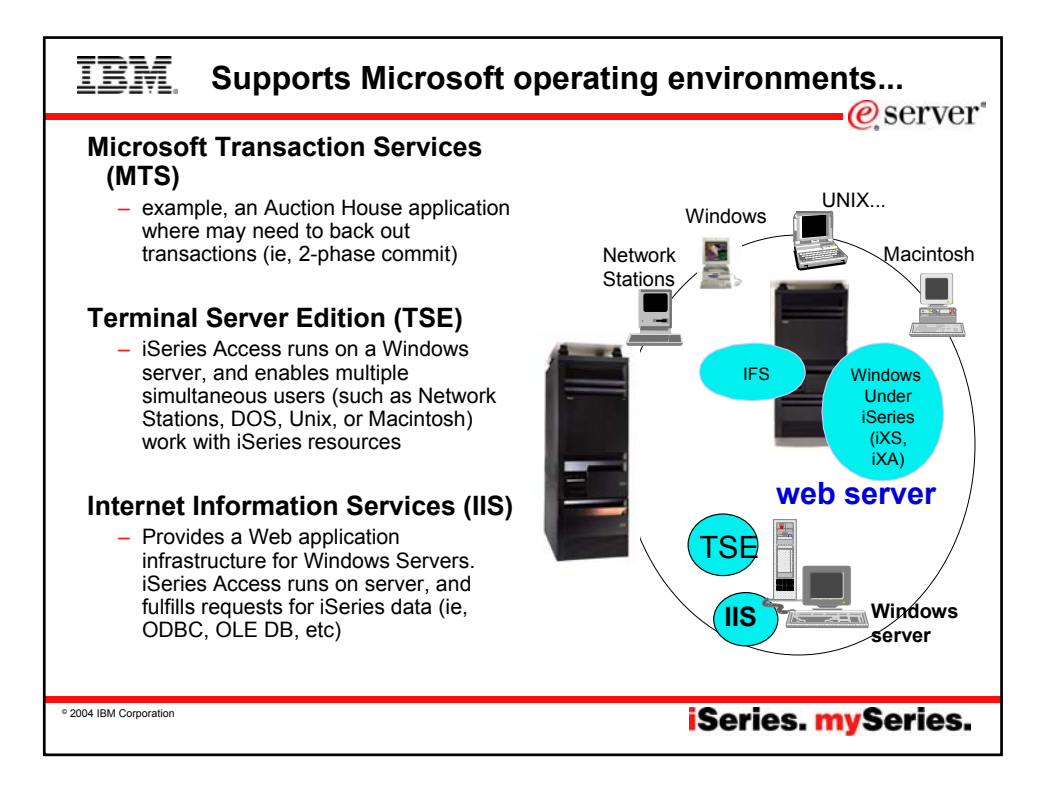

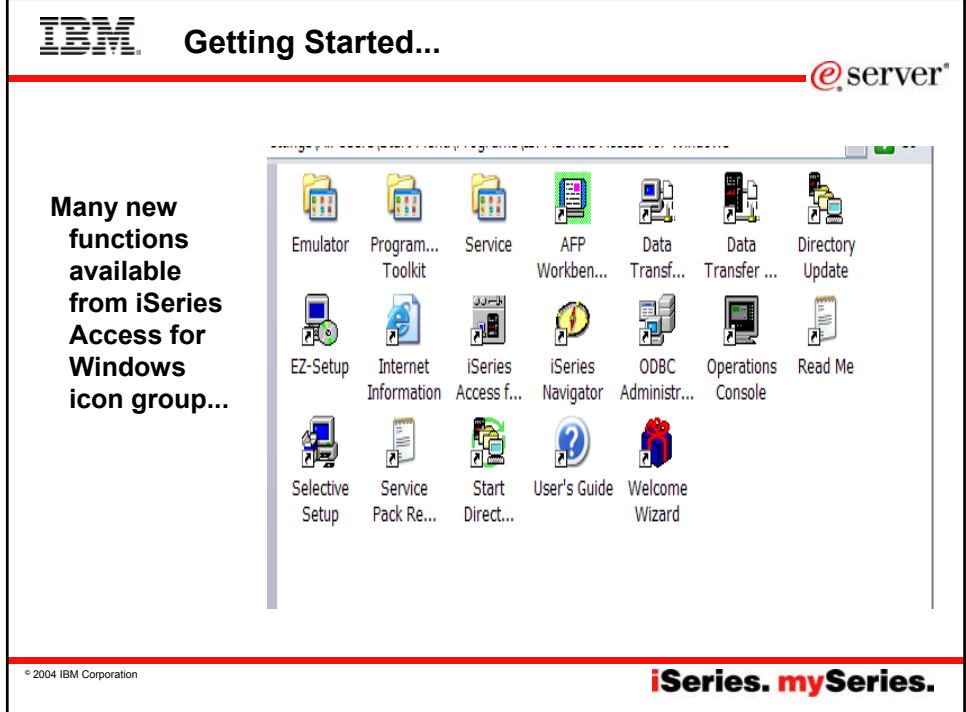

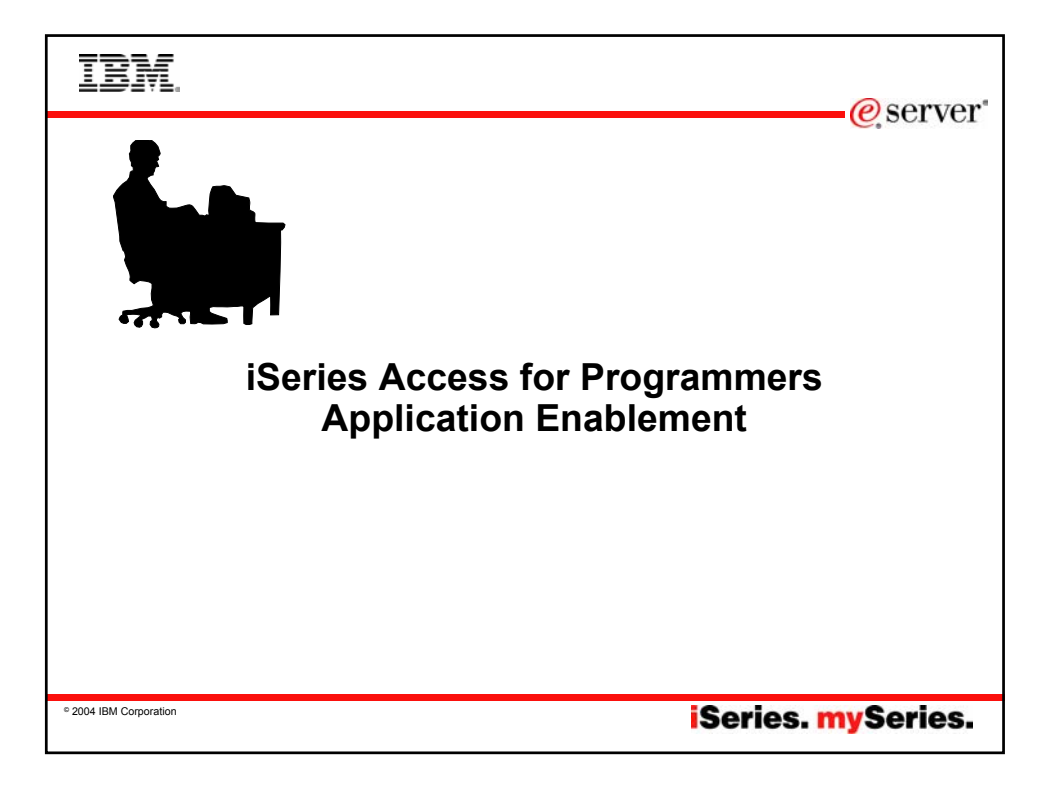

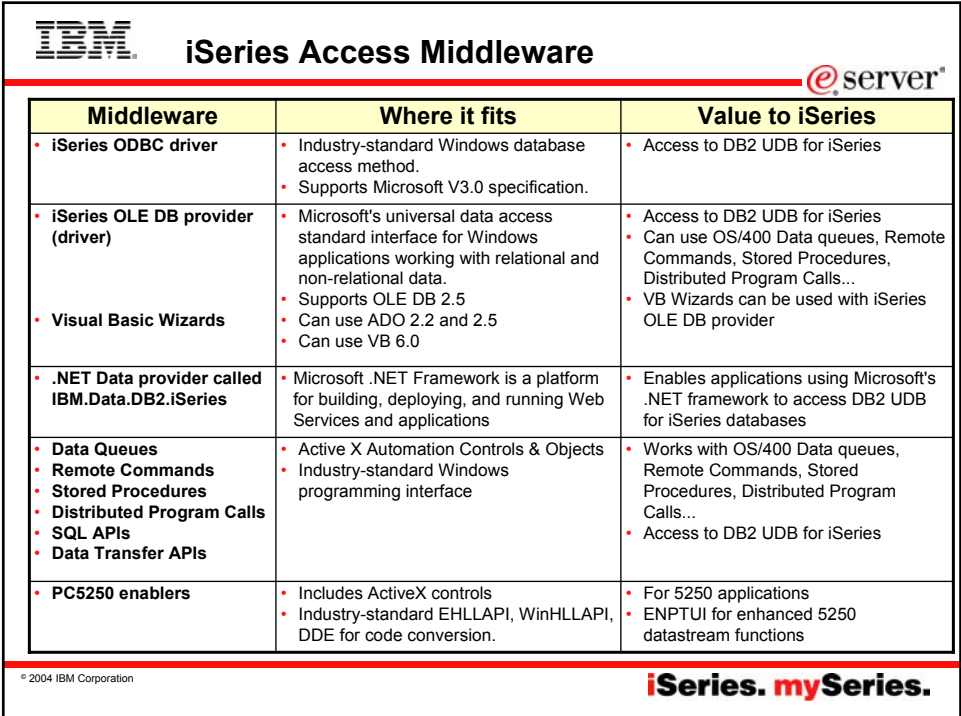

# TBM. **Notes: Middleware**

<u>iSeries ODBC Driver</u><br>ODBC is a Microsoft-defined standard database access<br>interface for Windows users. Client Access provides an iSeries ODBC driver to enable any ODBC 32-bit Windows application (written to MS V3.0 specification) to transparently access DB2/400 information. iSeries ODBC driver supports Dynamic<br>SQL access at static SQL speed (4x improvement), Block<br>Fetch, Insert, Update, & Delete functions, takes advantage of<br>DB2/400 Optimizer, supports Stored Procedures from stored procedures), SQL Collections do not need to be defined

iSeries OLE DB Provider (driver) OLE DB is a Microsoft 32-bit Windows architecture for universal data access. OLE DB is defined as a multi-platform access method for relational and non-relational data, and is a superset of ODBC. Client Access includes an iSeries OLE DB Provider so that any PC application written to this interface can be used to access iSeries resources. The iSeries OLE DB Provider can be used for record level access, SQL calls, stored procedures, data queues, programs, and CL commands. The OLE DB and ActiveX toolkit which provides Visual Basic wizards and other sample programs is provided as part of the Client Access Toolkit.

### ActiveX Automation Objects

ActiveX automation objects are provided for Client Access data queues, remote commands, and distributed program calls. Many popular client languages, such as Visual Basic, Delphi, PowerBuilder, and Visual C++, support ActiveX automation objects, and now these programs can use the Express client key components to develop client/server applications between the PC and the iSeries. Online help (including example code) is provided and can be accessed from object browsers.

iSeries Toolbox for Java The iSeries Toolbox for Java includes a series of low-level APIs for accessing iSeries data and resources from a Java program. It also includes a set of GUI classes to present iSeries data to the user from a Java program. The GUI classes use the Java Swing 1.0<br>(JFC 1.1) framework. This is a separately installable option of<br>Client Access install. Once installed through Client Access, future<br>updates to the Java Toolbox wi the Client Access 'service' function (ie, whenever a PTF for the Java Toolbox is applied to the iSeries Check Service Level recognizes the new level and downloads the fix to the client).

 $\bullet$  server

## PC5250 Enablers

- EHLLAPI support is provided so programmers can add a graphical interface to applications written to a 5250 interface to perform functions such as host data access, screen scraping and host automation. This industry-standard 32-bit support also enables applications currently written to another emulation products' EHLLAPI to migrate and run unchanged using PC5250.
- WinHLLAPI support is implemented so customers who have
- WOSA-compliant applications can migrate to PC5250. PC5250 DDE now includes code conversion support. This provides a more consistent set of DDE APIs thus making it easier to migrate applications across different platforms.
- Enhanced Non-Programmable Terminal User Interface (ENPTUI) provides 5250 datastream functions such as ability to show radio buttons and check boxes on end-user desktops that can support these functions (such as a PC versus a 5250) terminal).
- PC5250 ActiveX Controls have been added and can be used in any application that supports ActiveX controls (such as Visual Basic, C++, etc). These controls enable host applications to use a list box or button.

**iSeries.** mySeries.

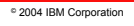

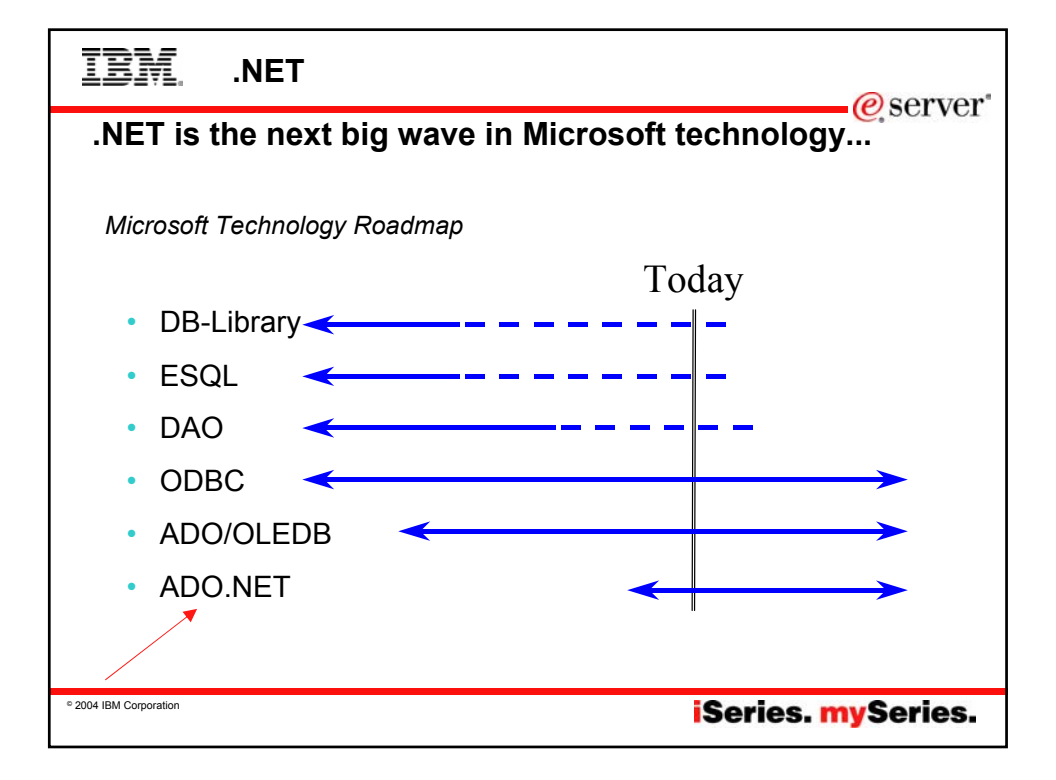

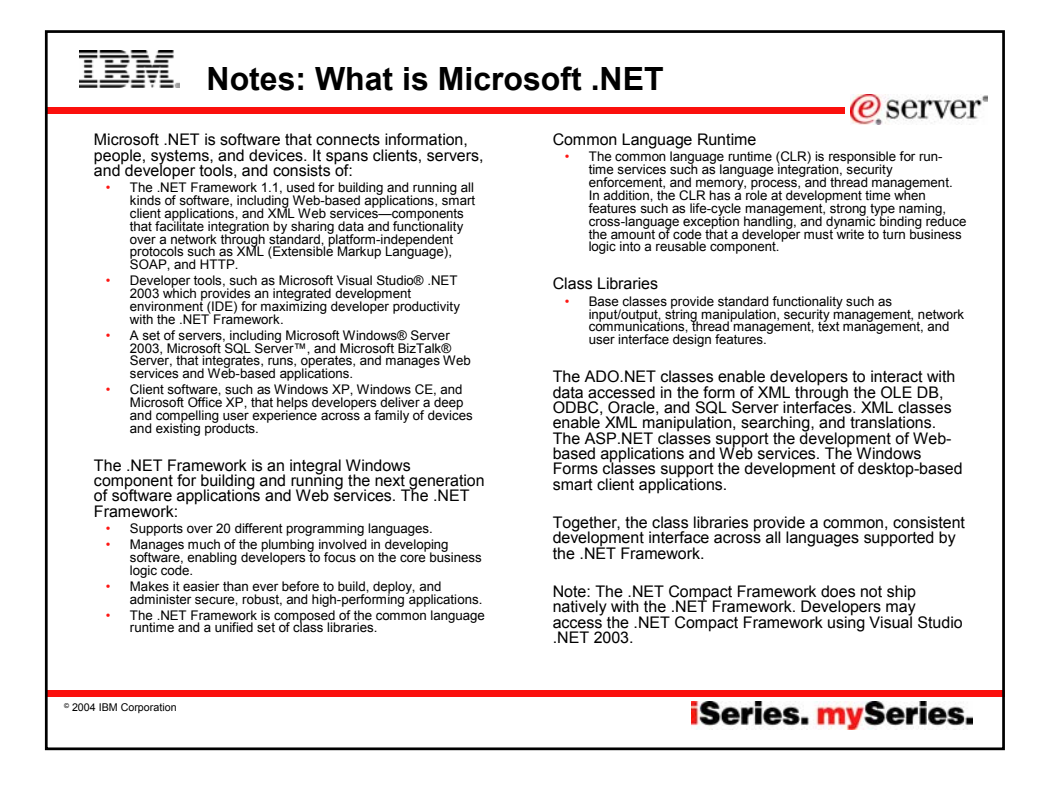

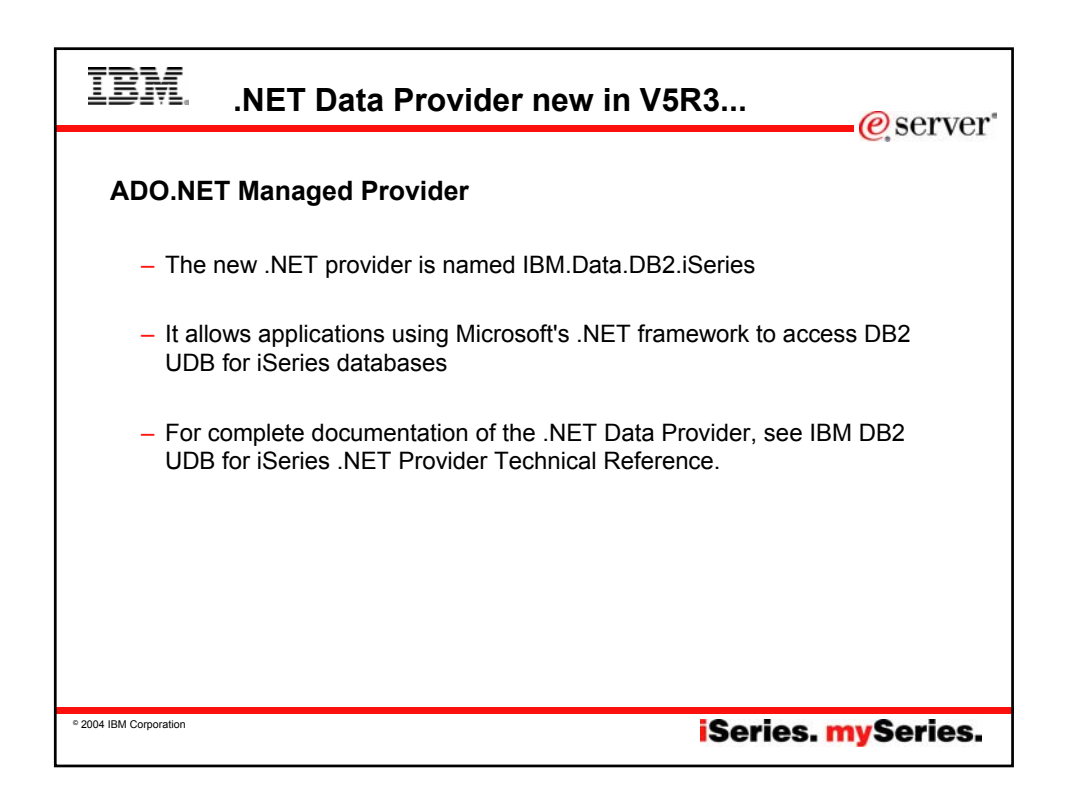

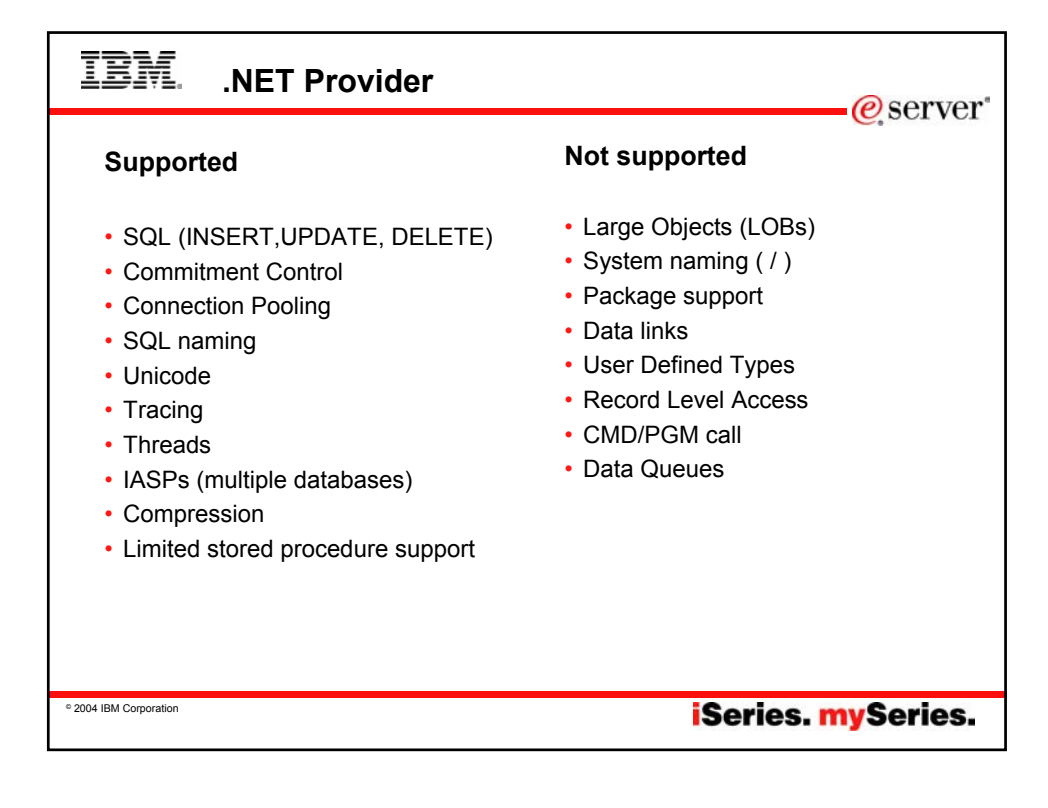

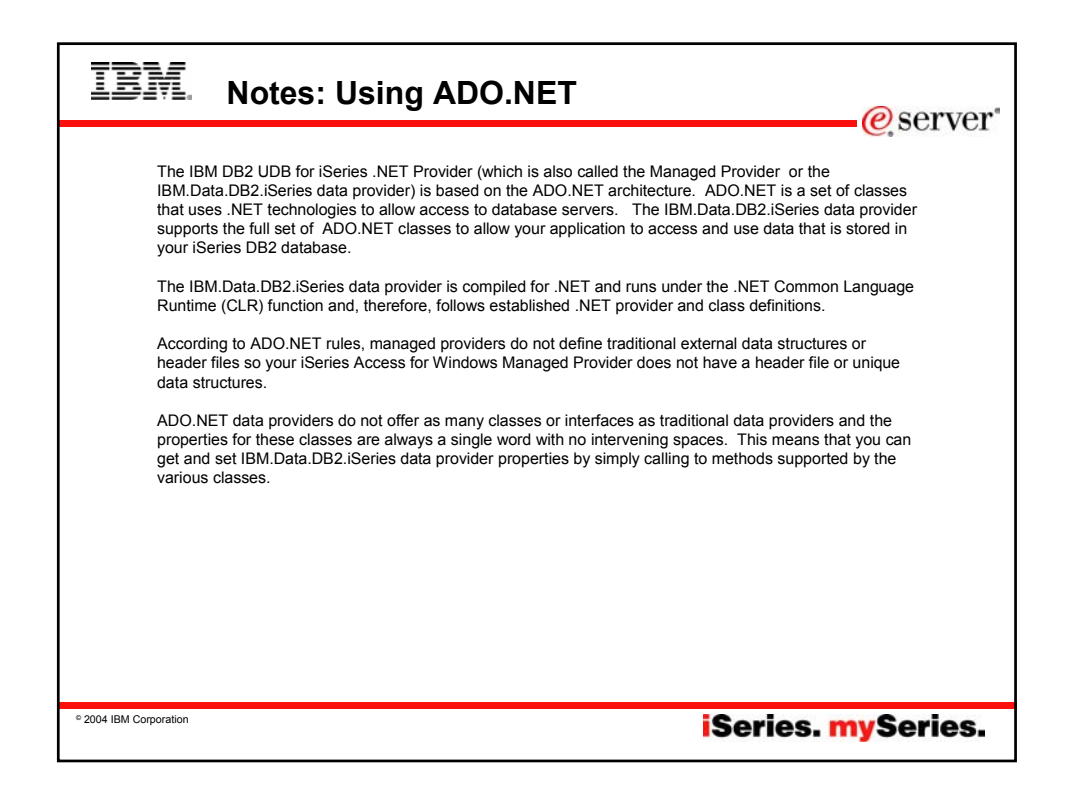

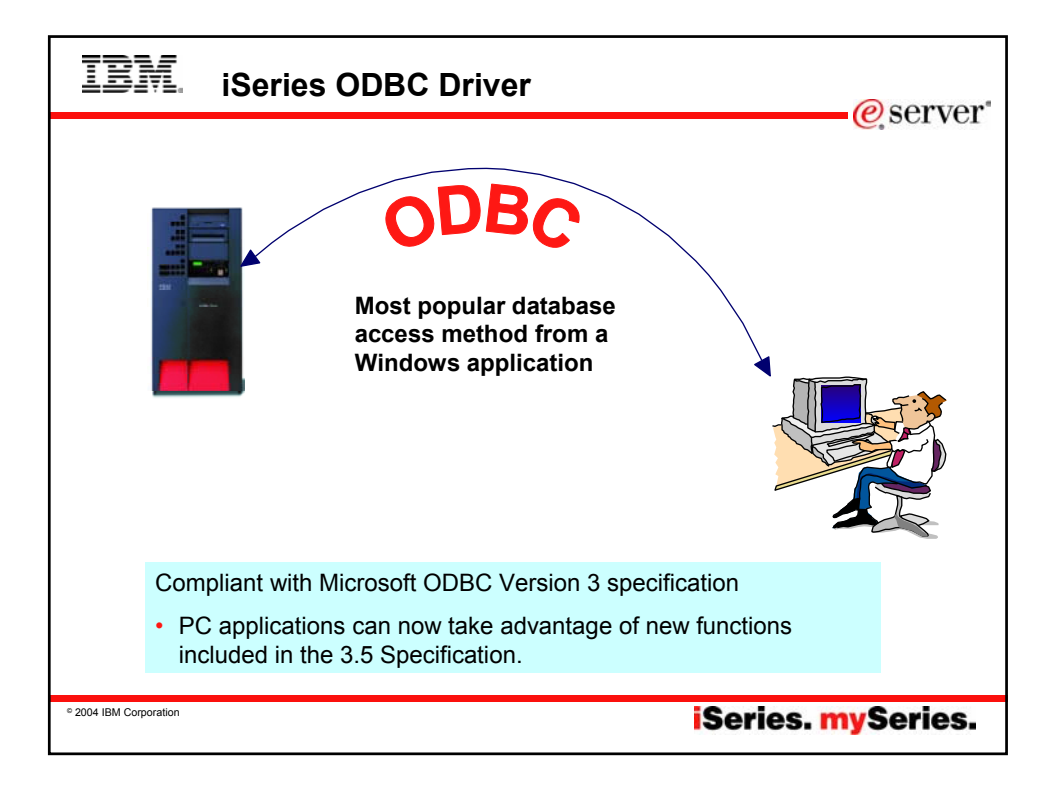

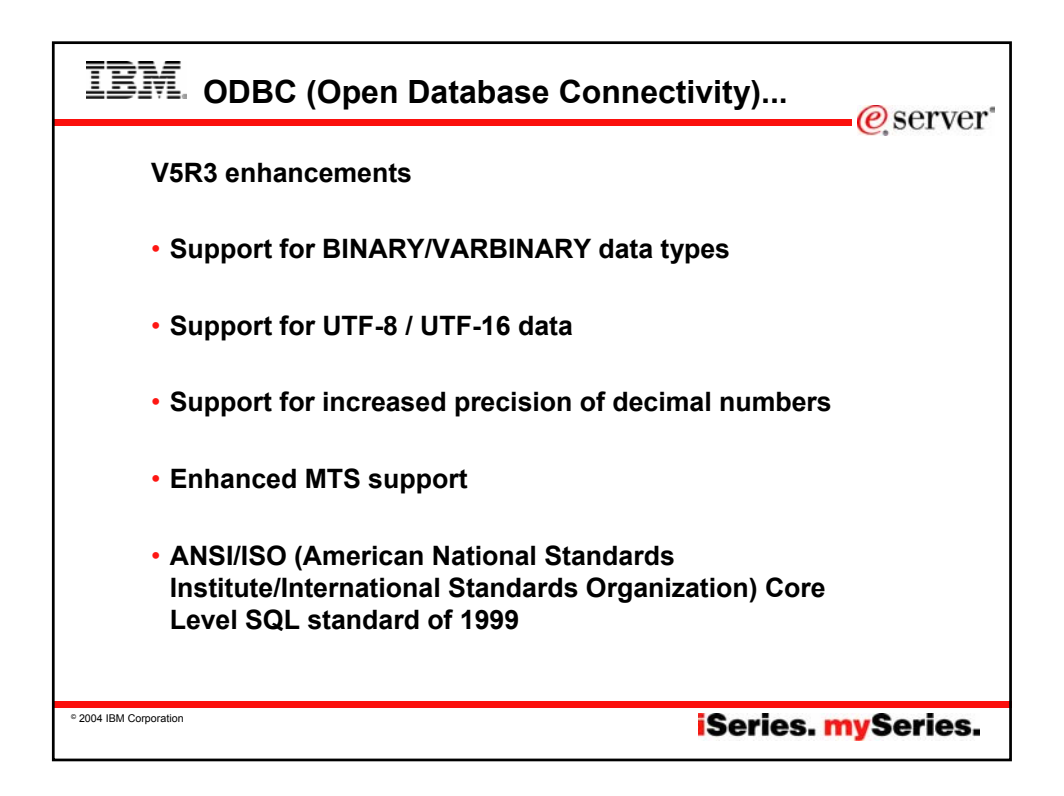

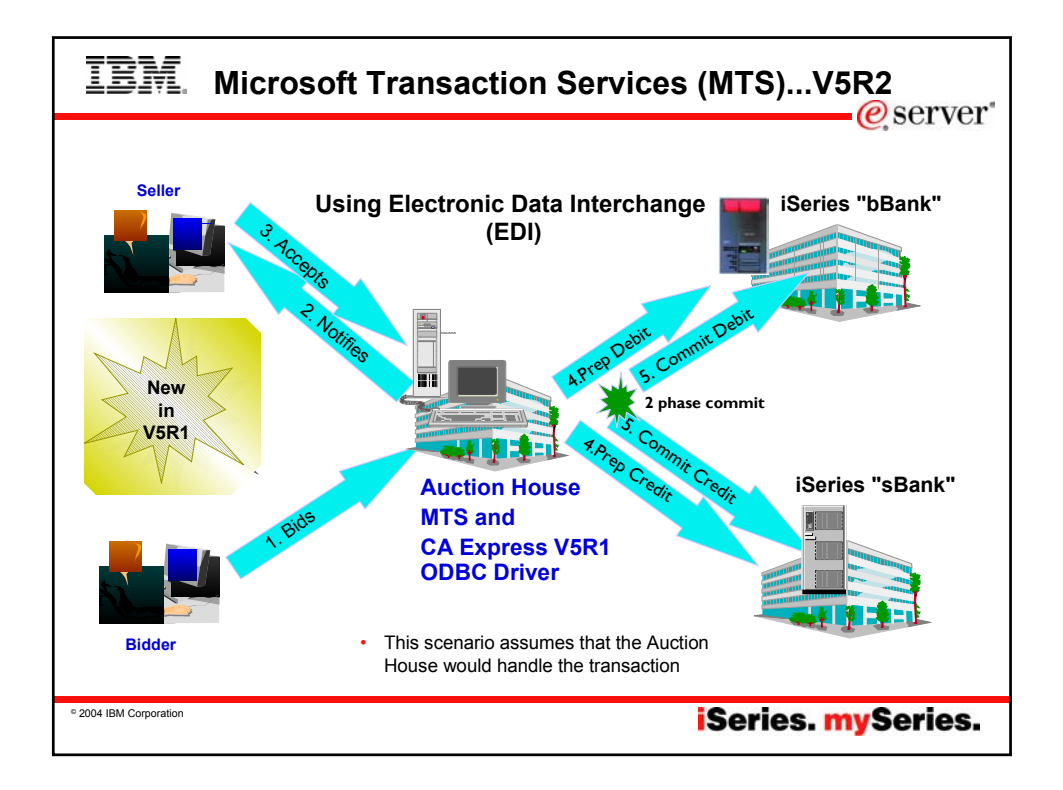

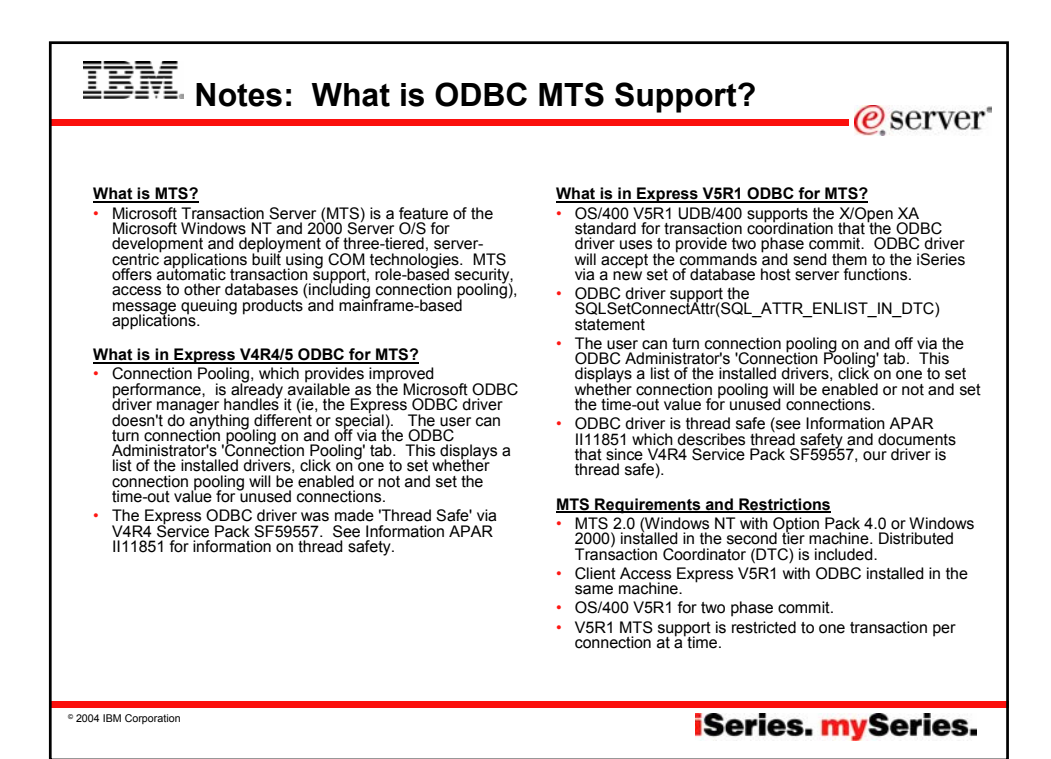

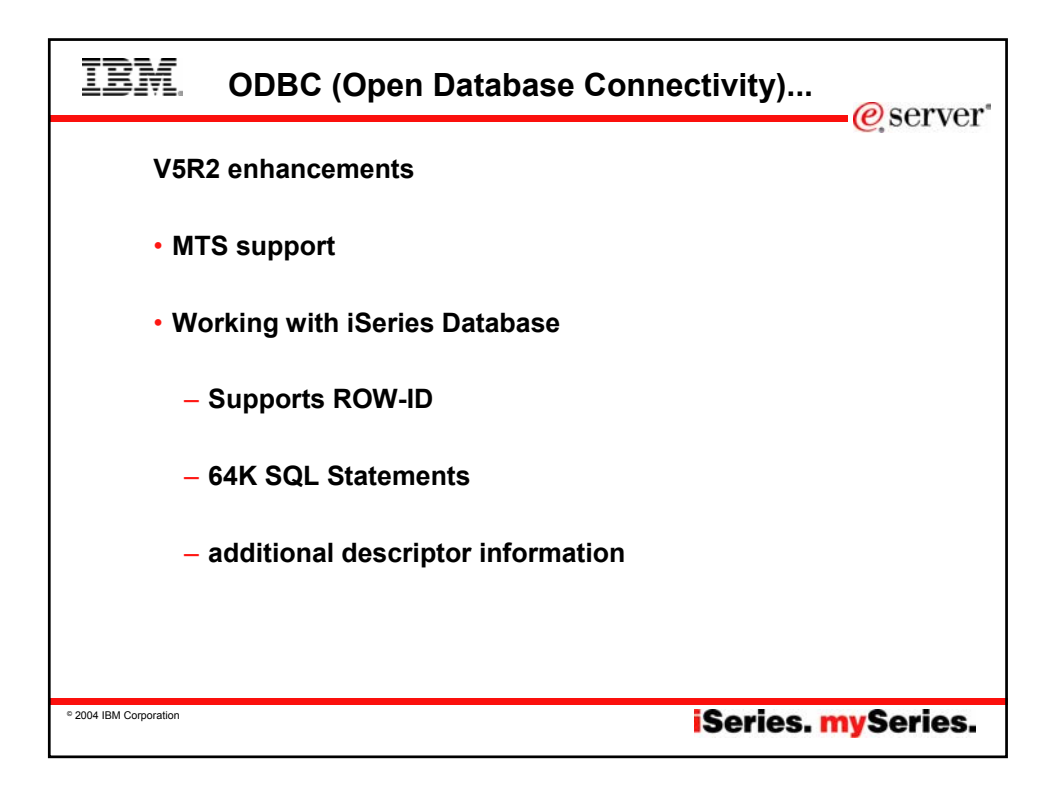

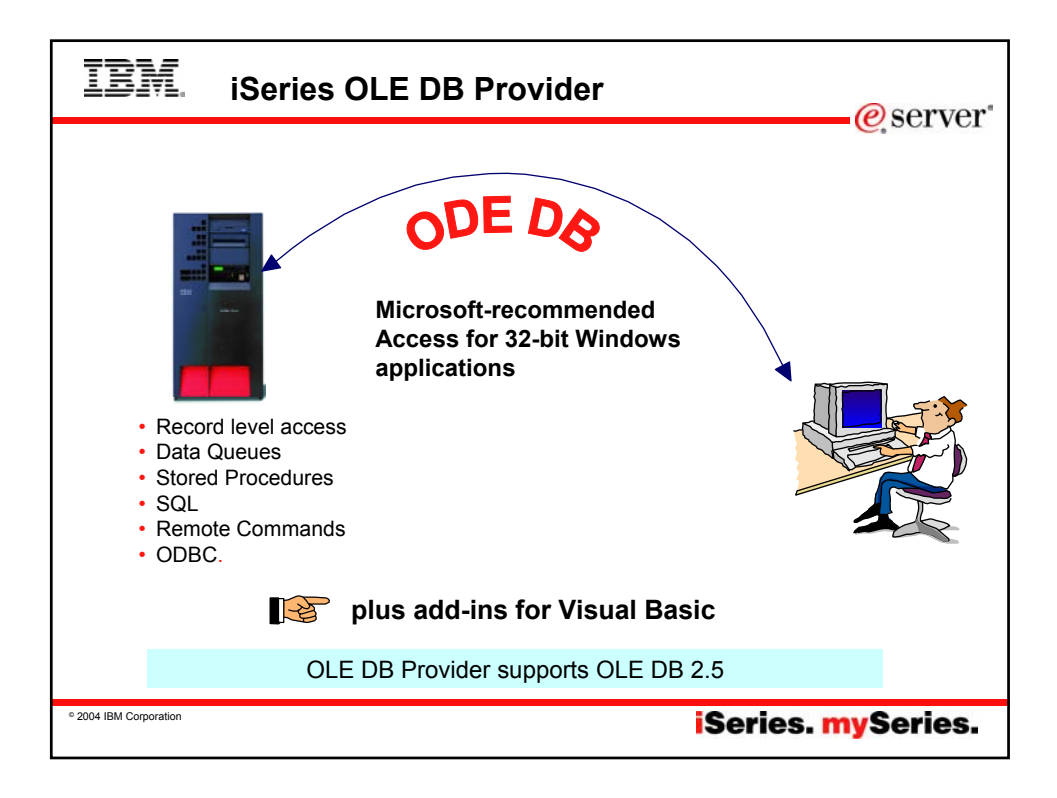

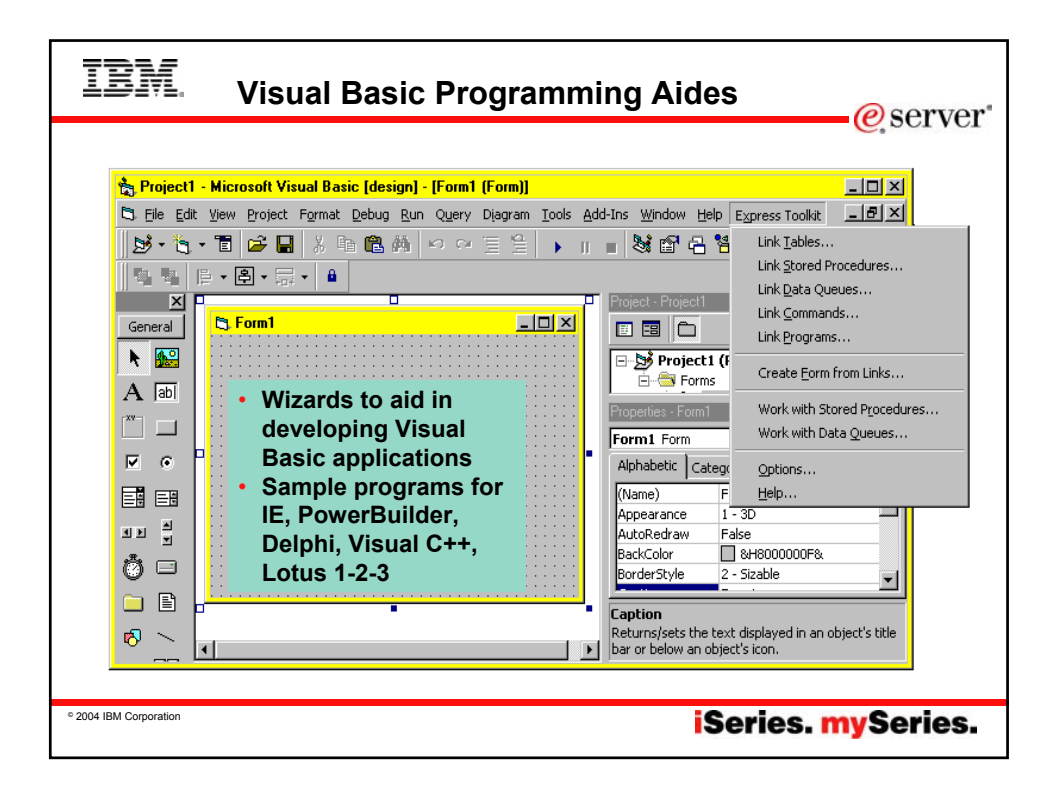

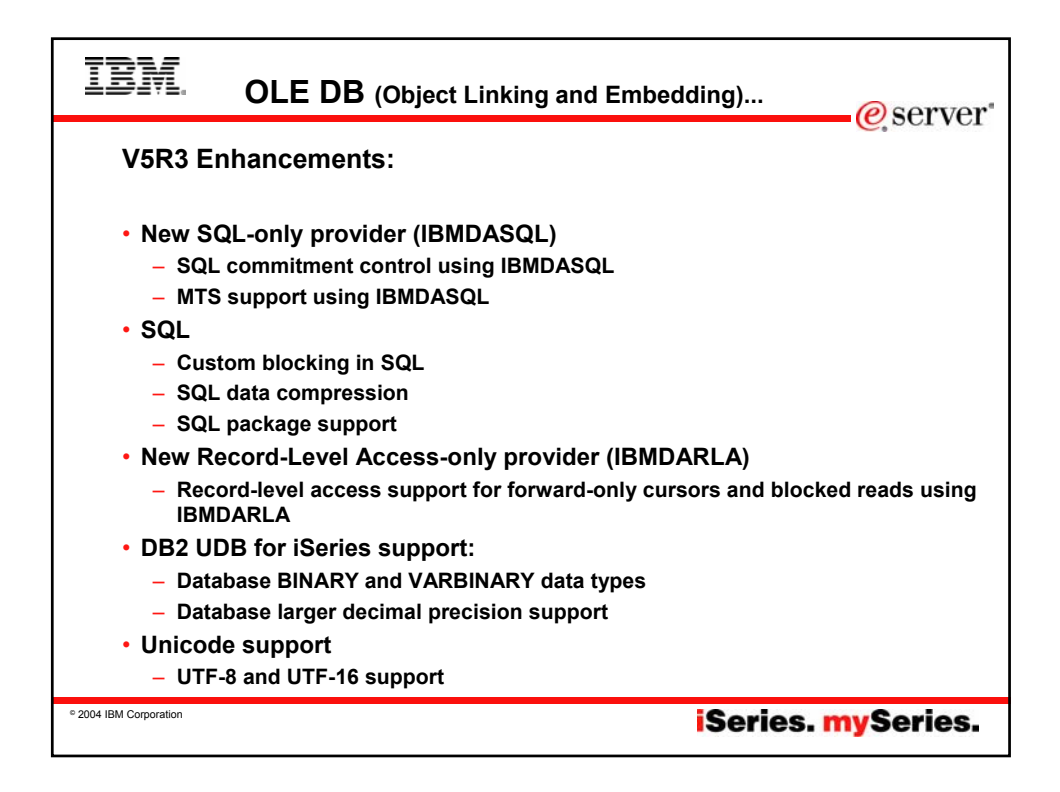

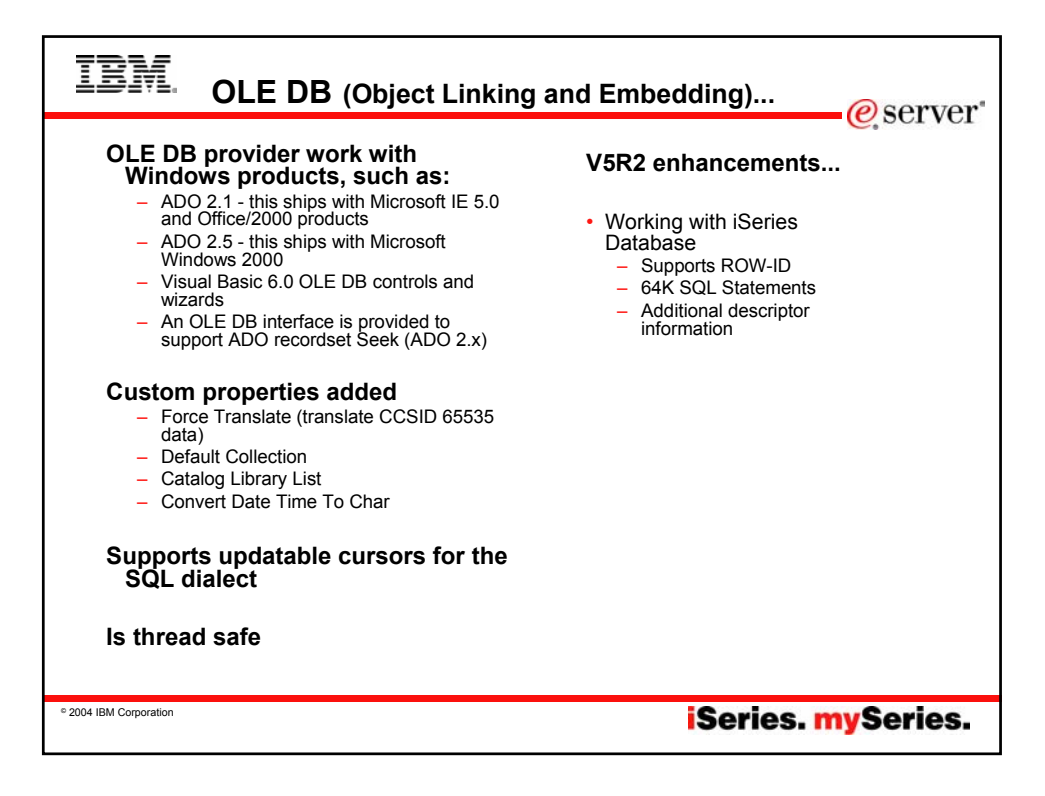

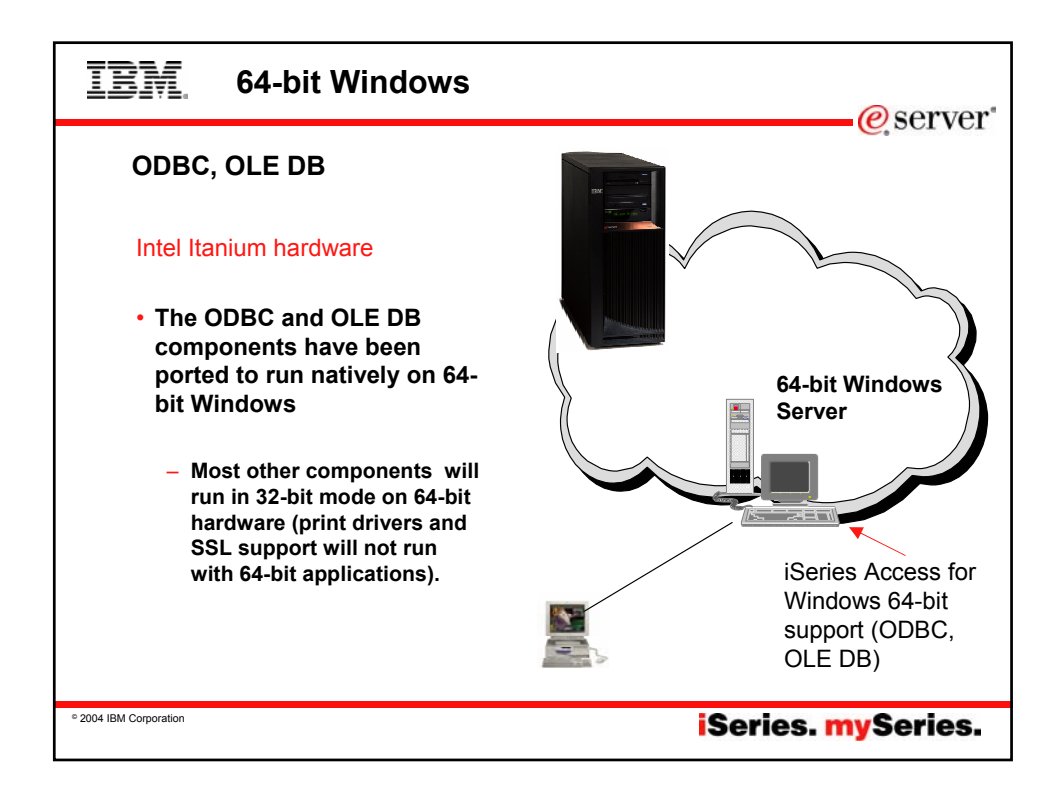

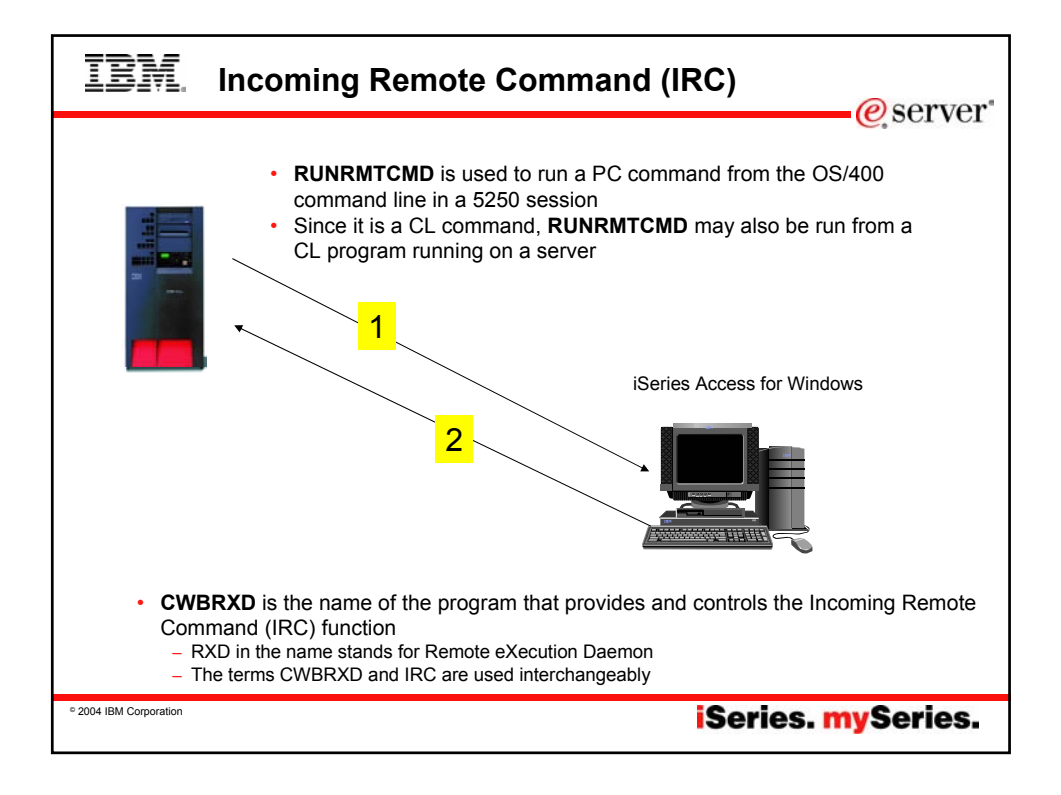

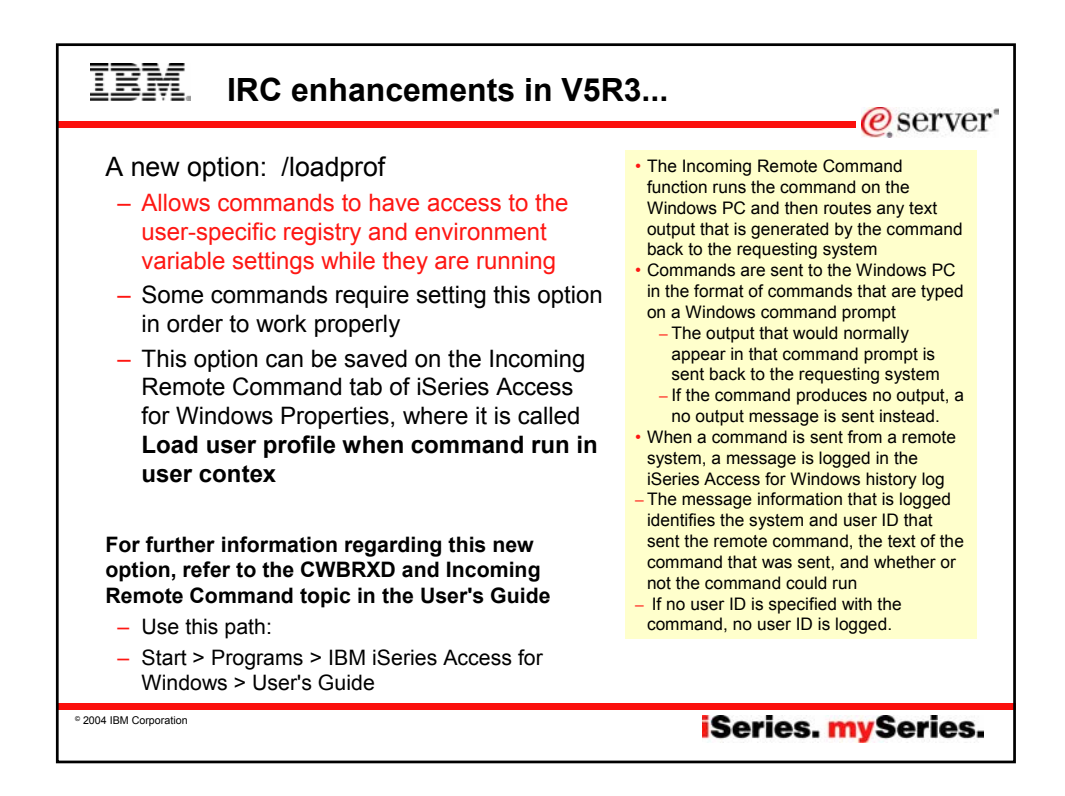

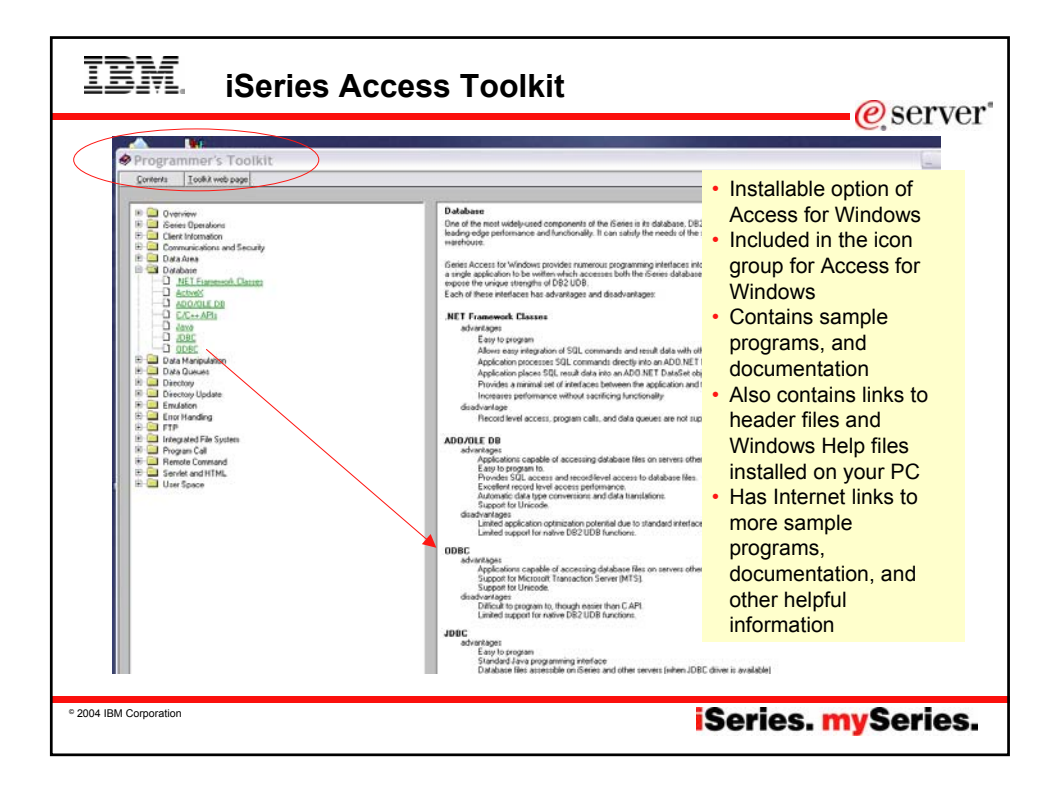

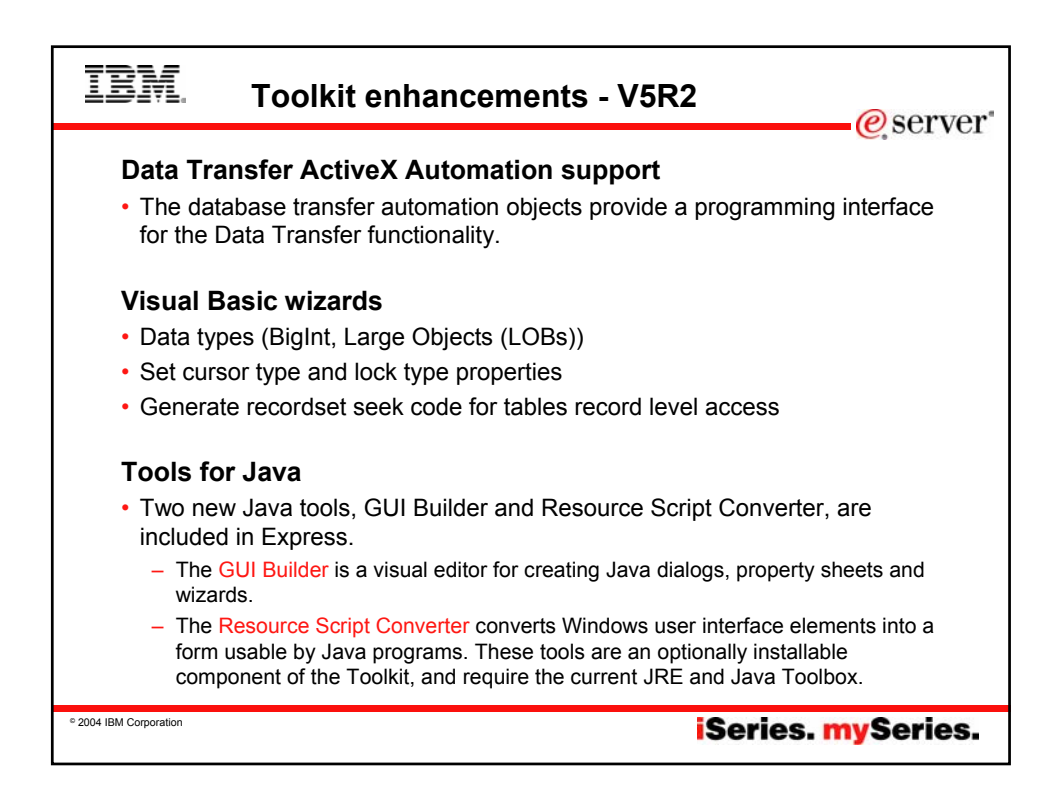

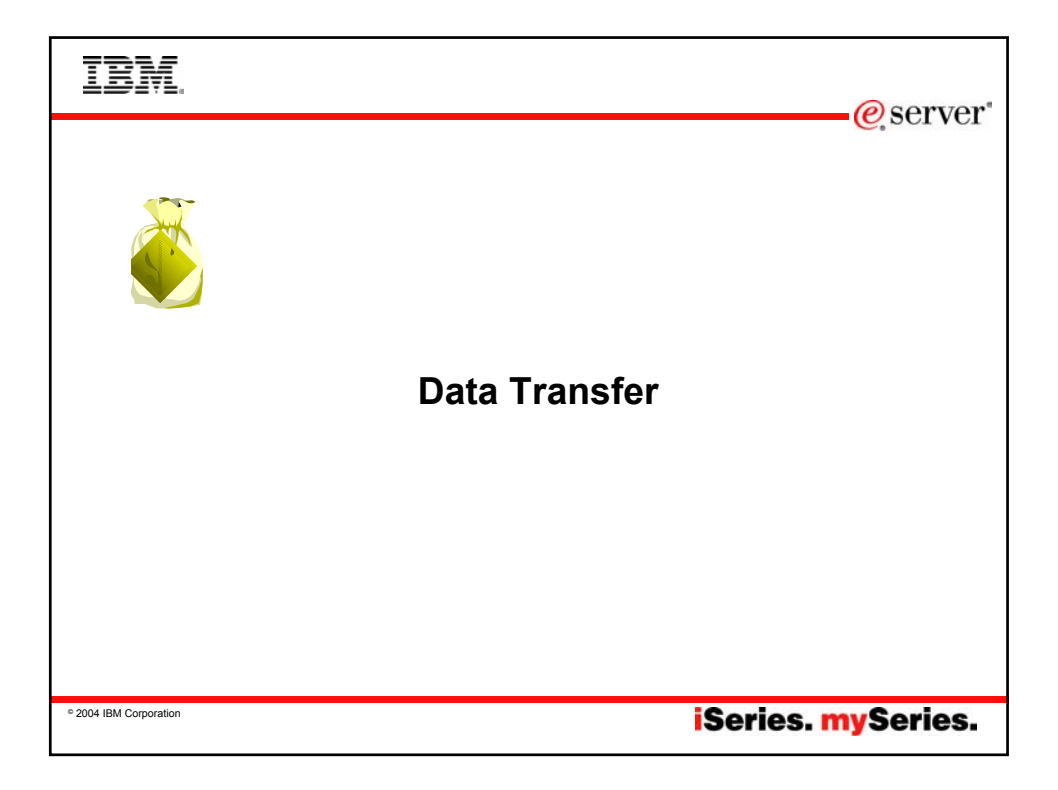

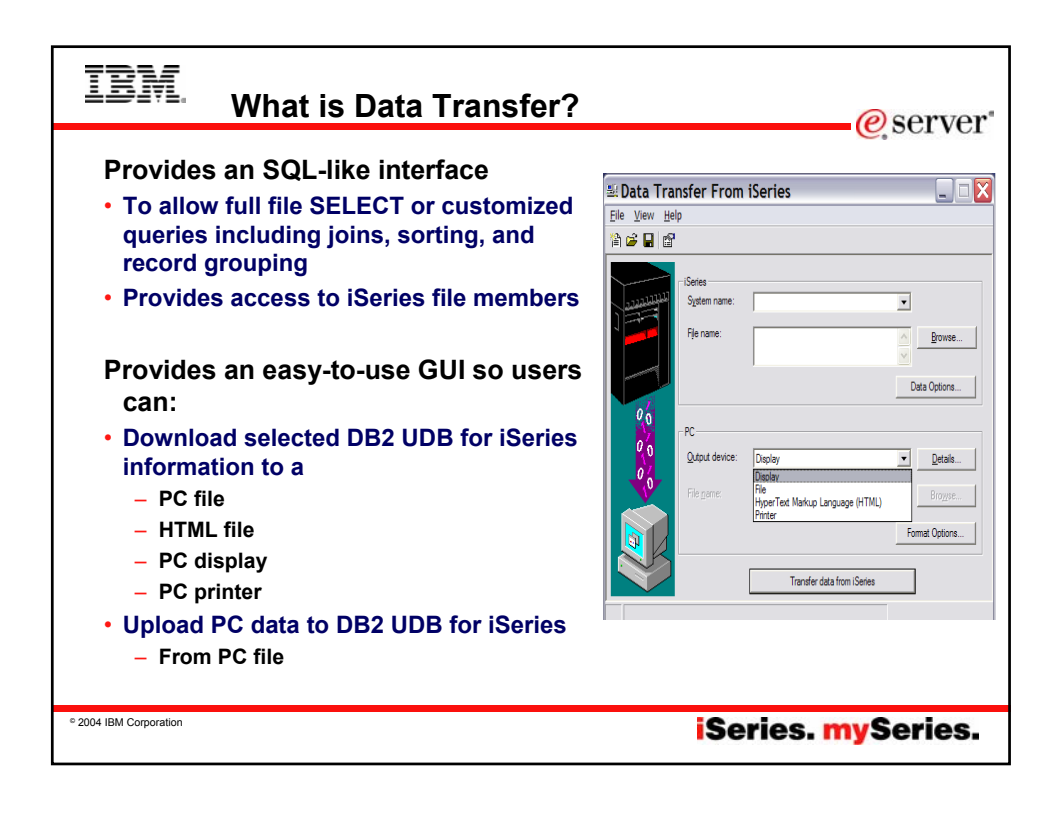

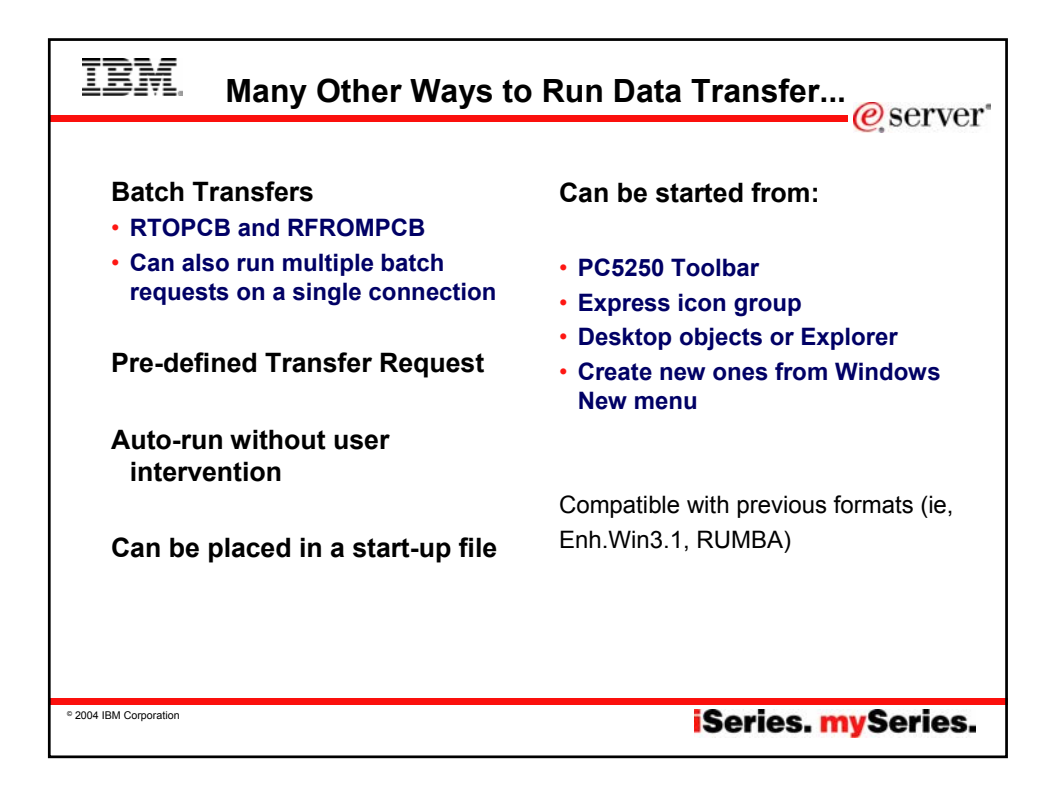

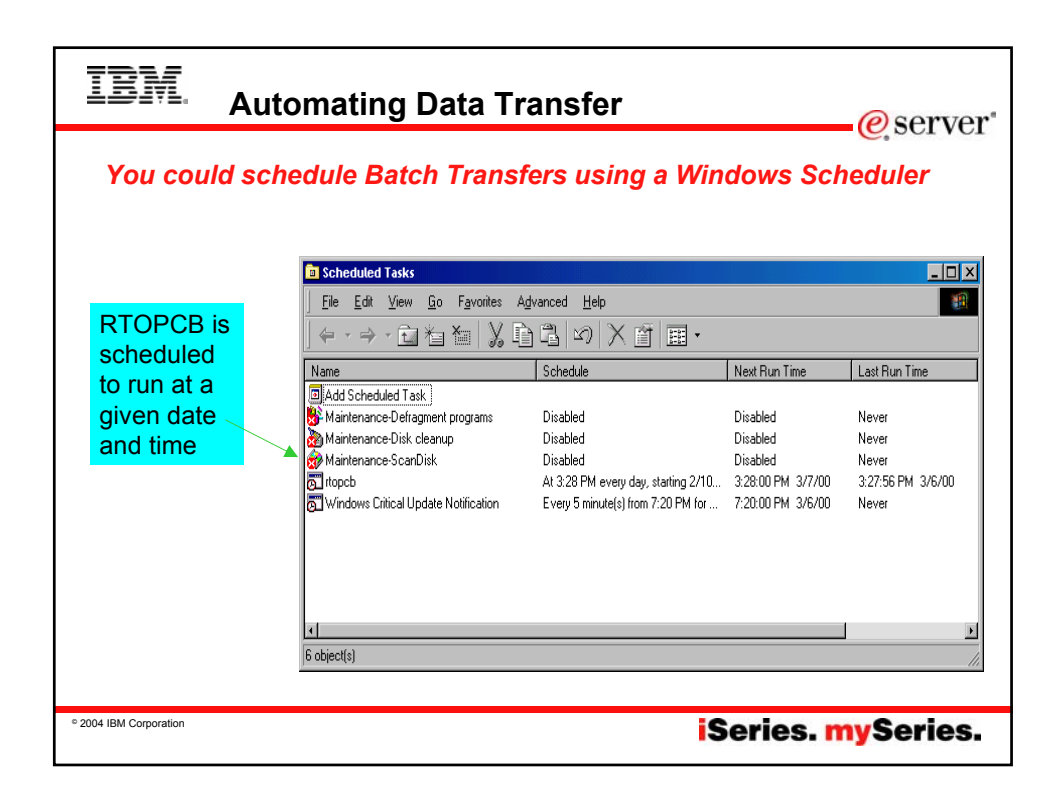

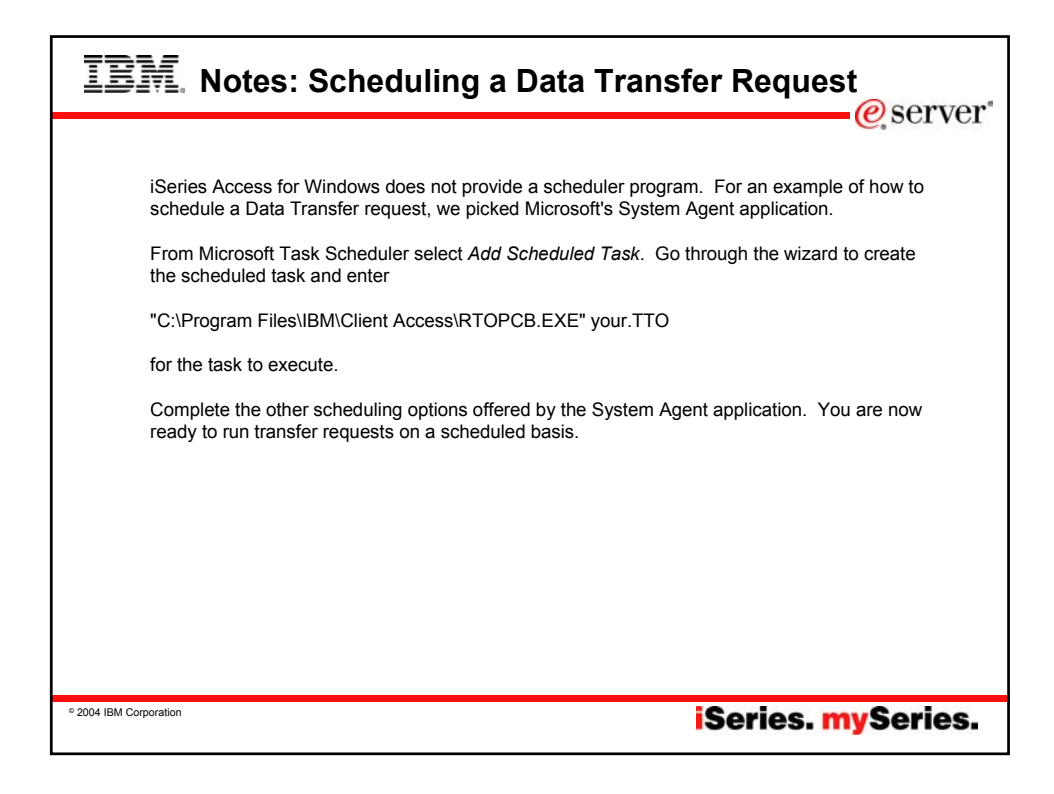

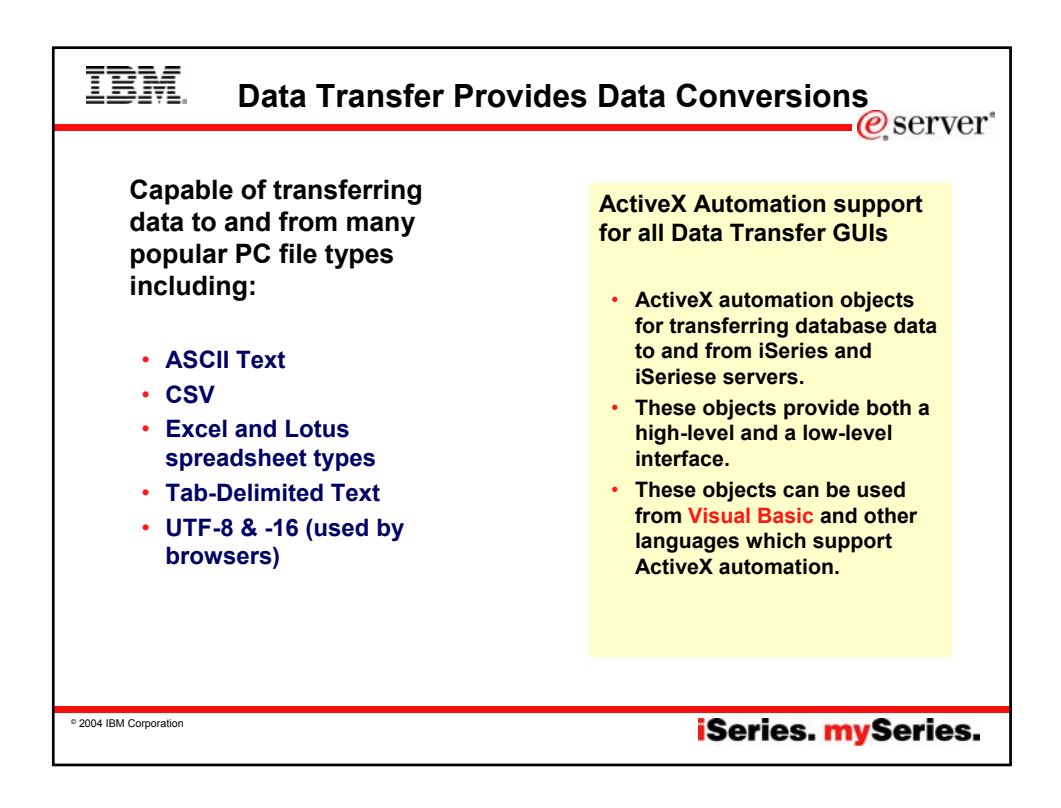

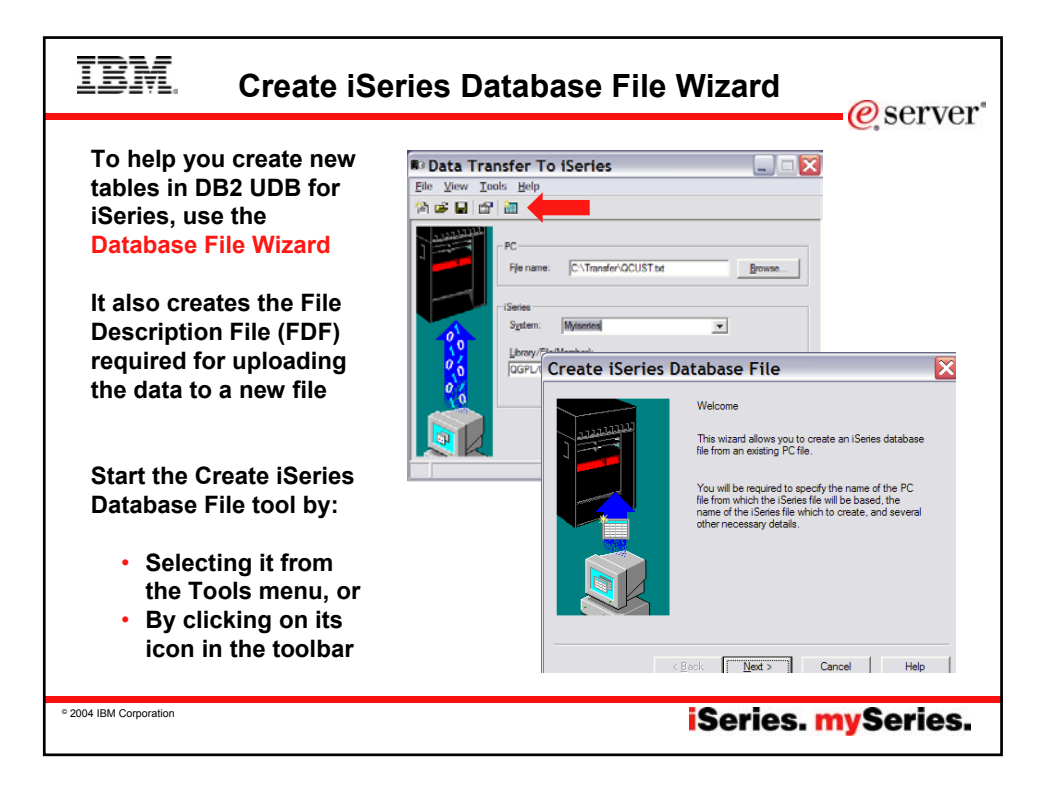

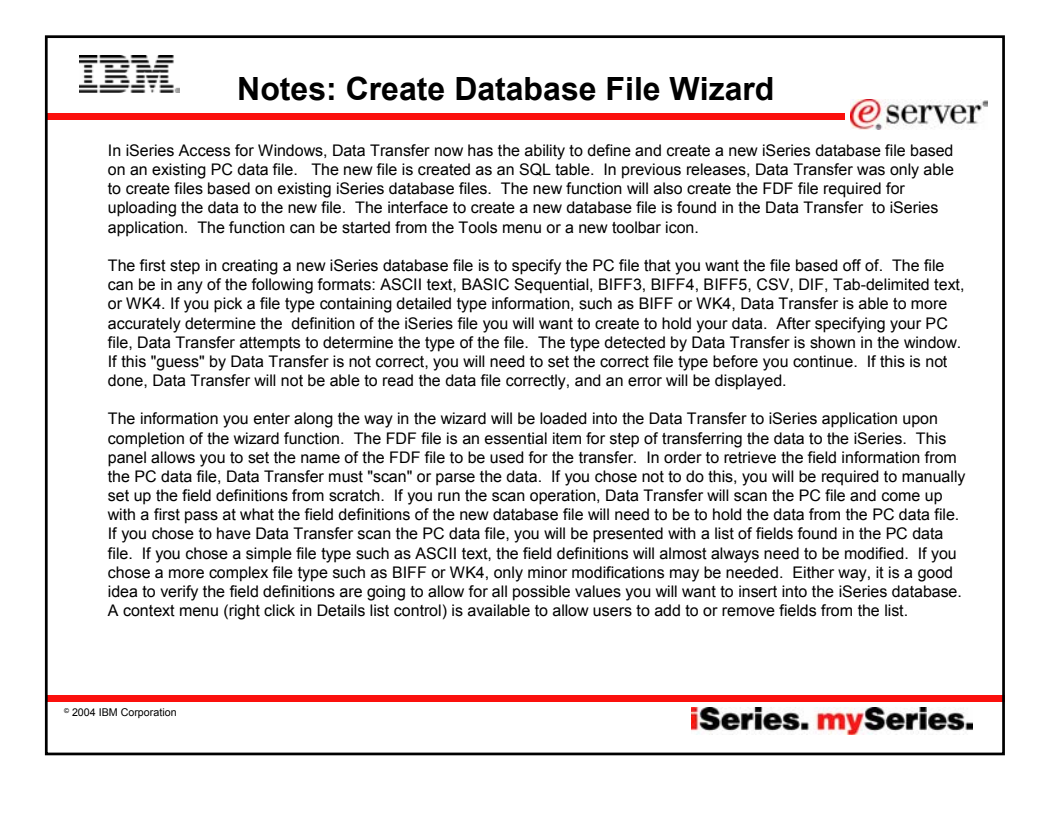

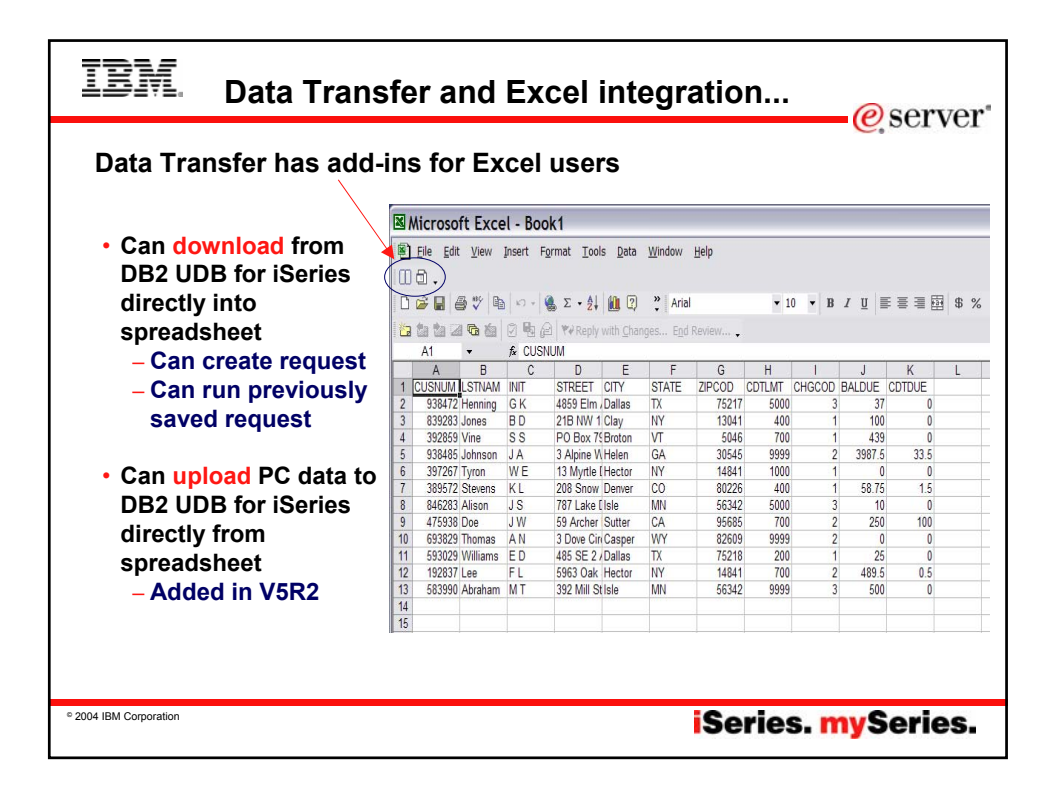

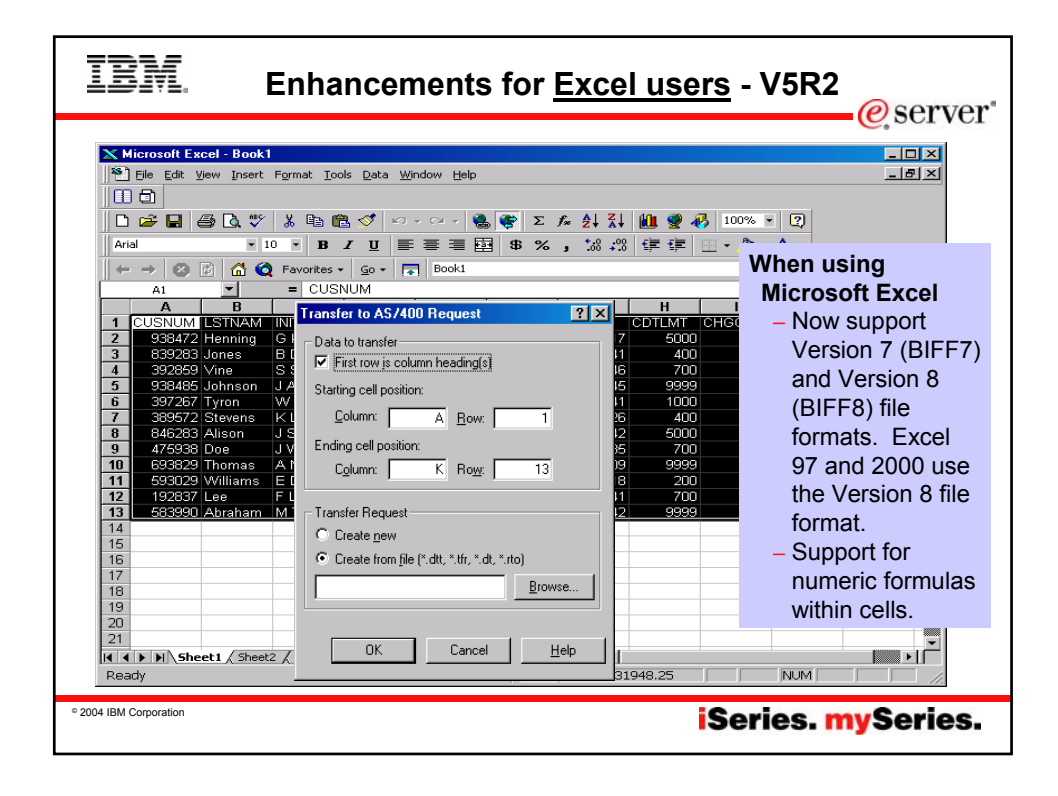

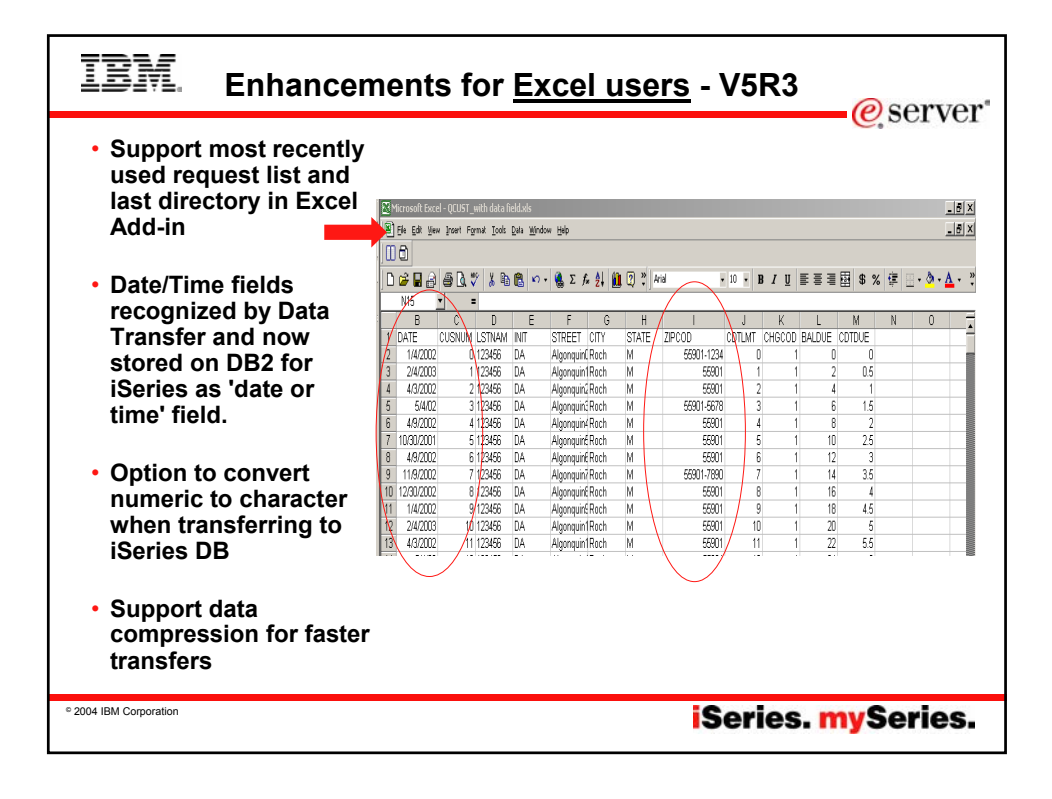

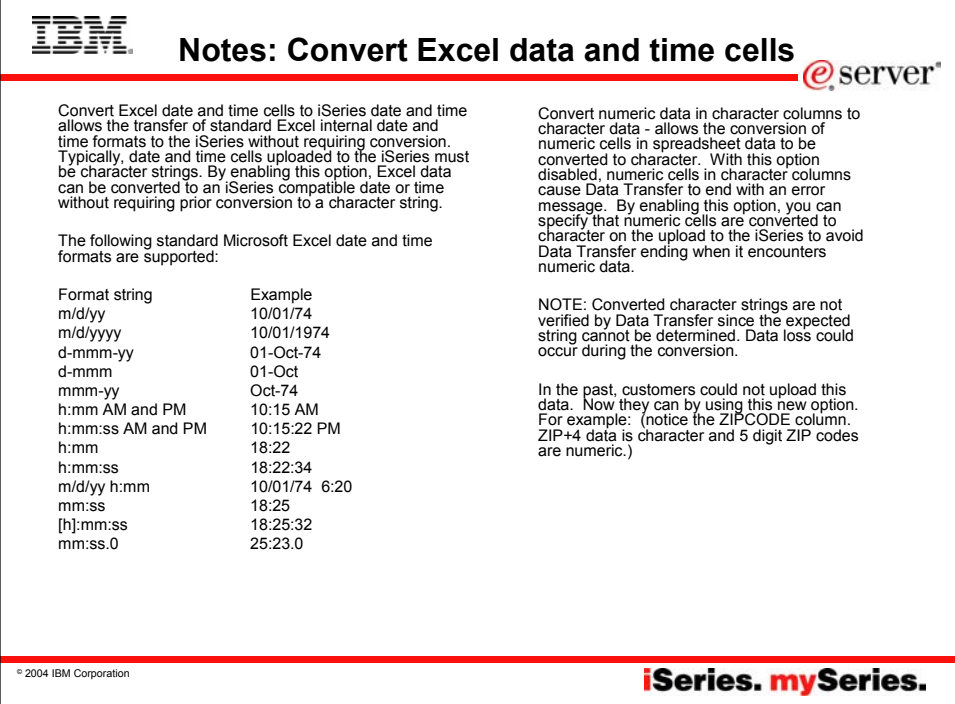

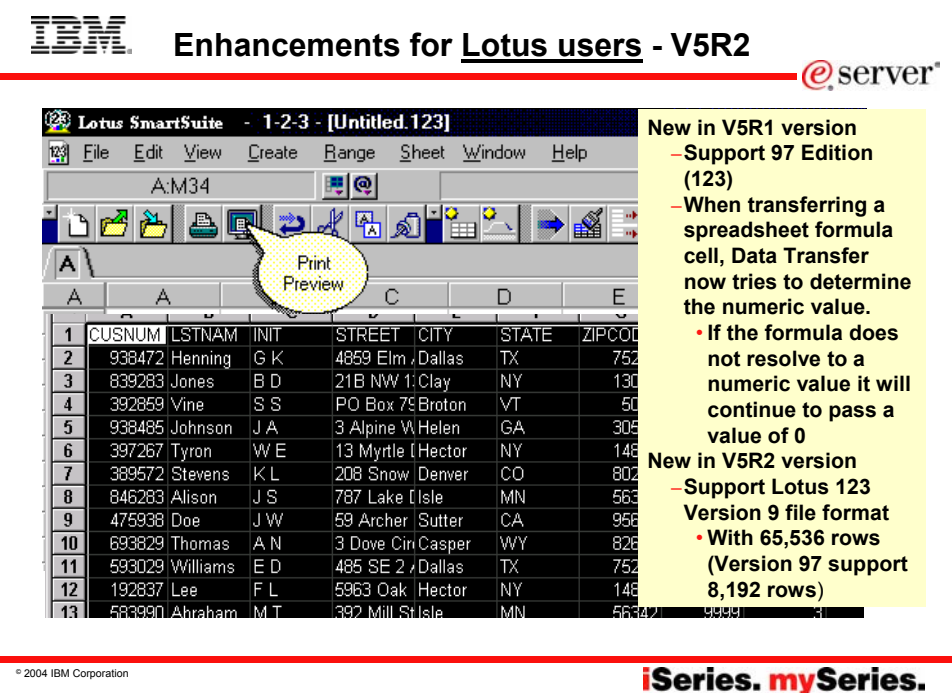

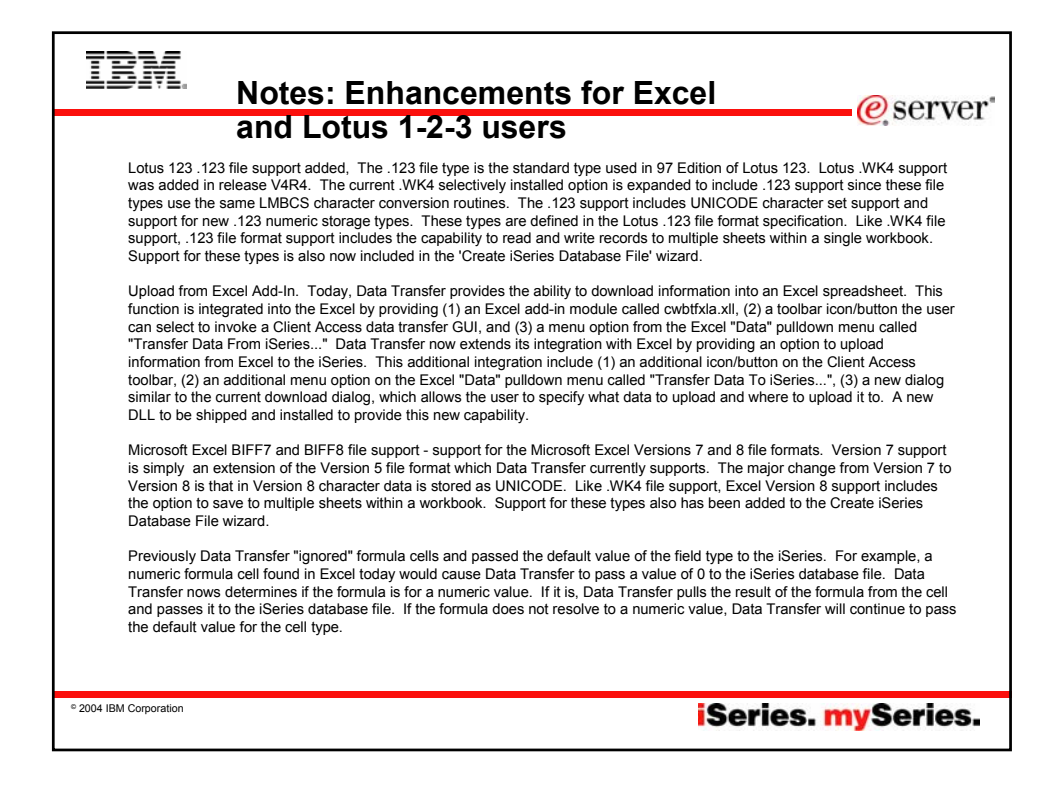

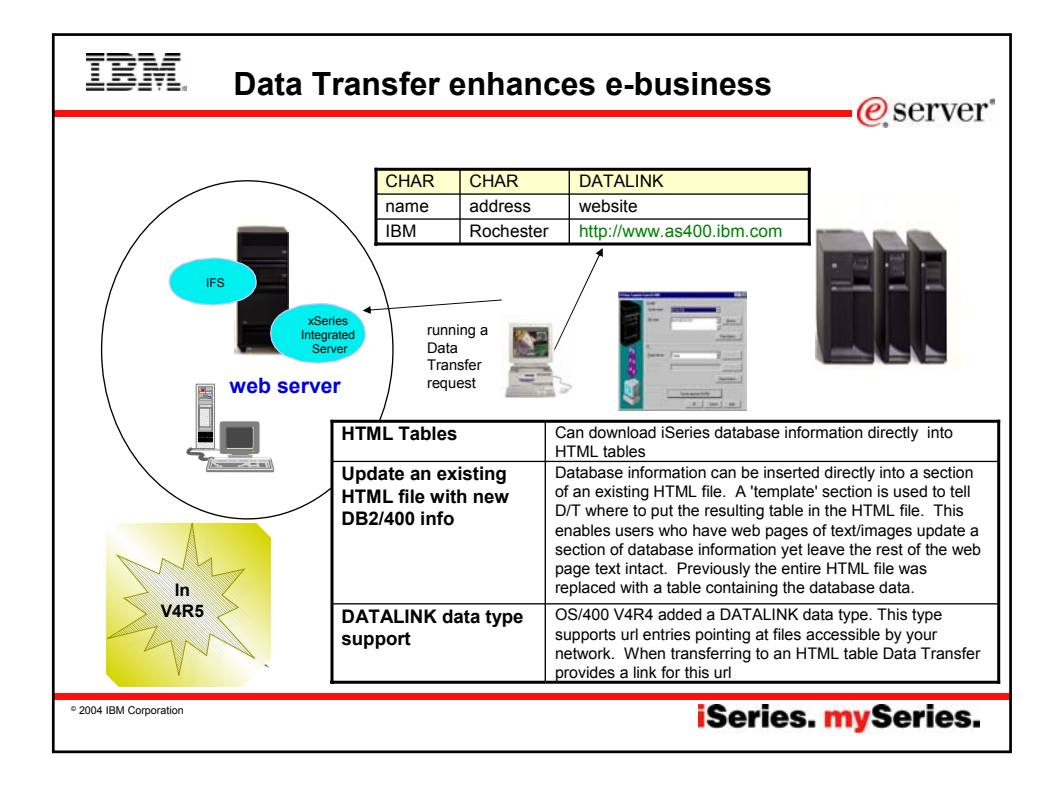

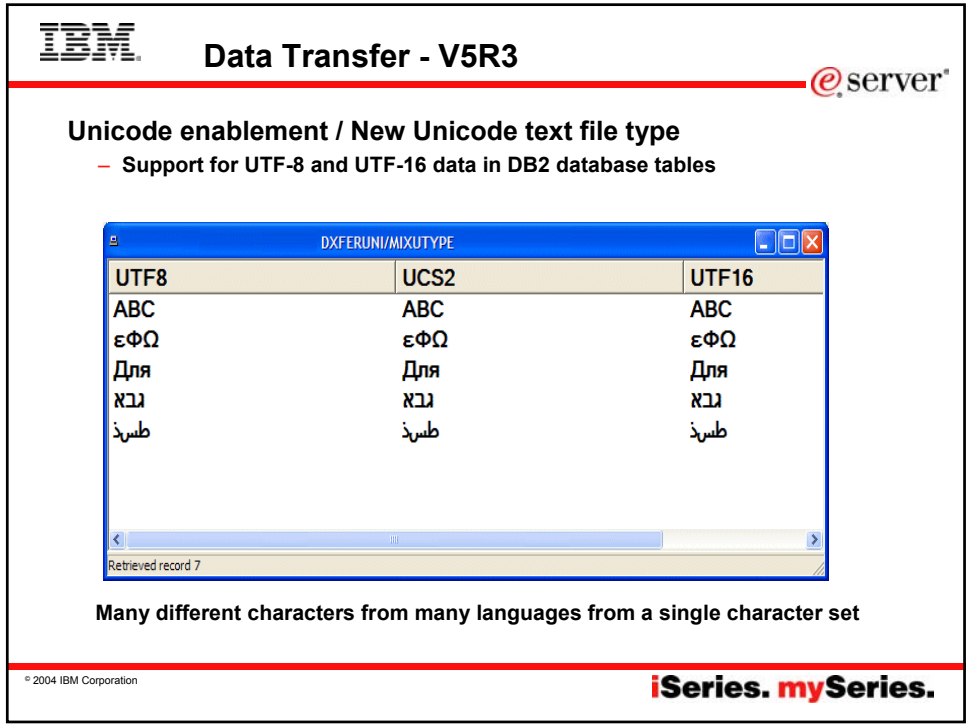

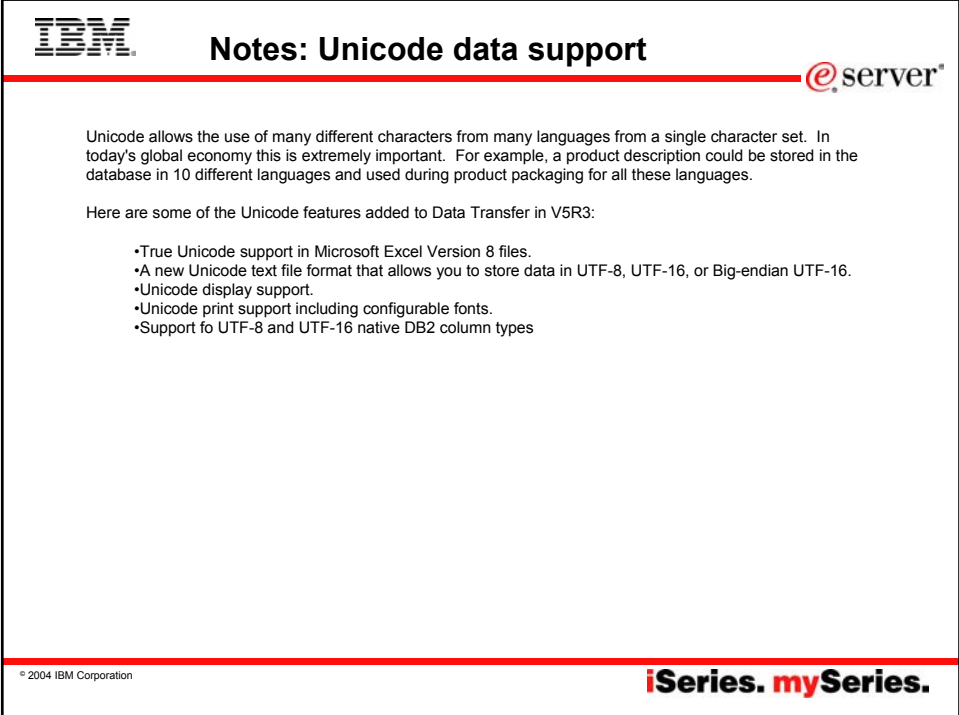

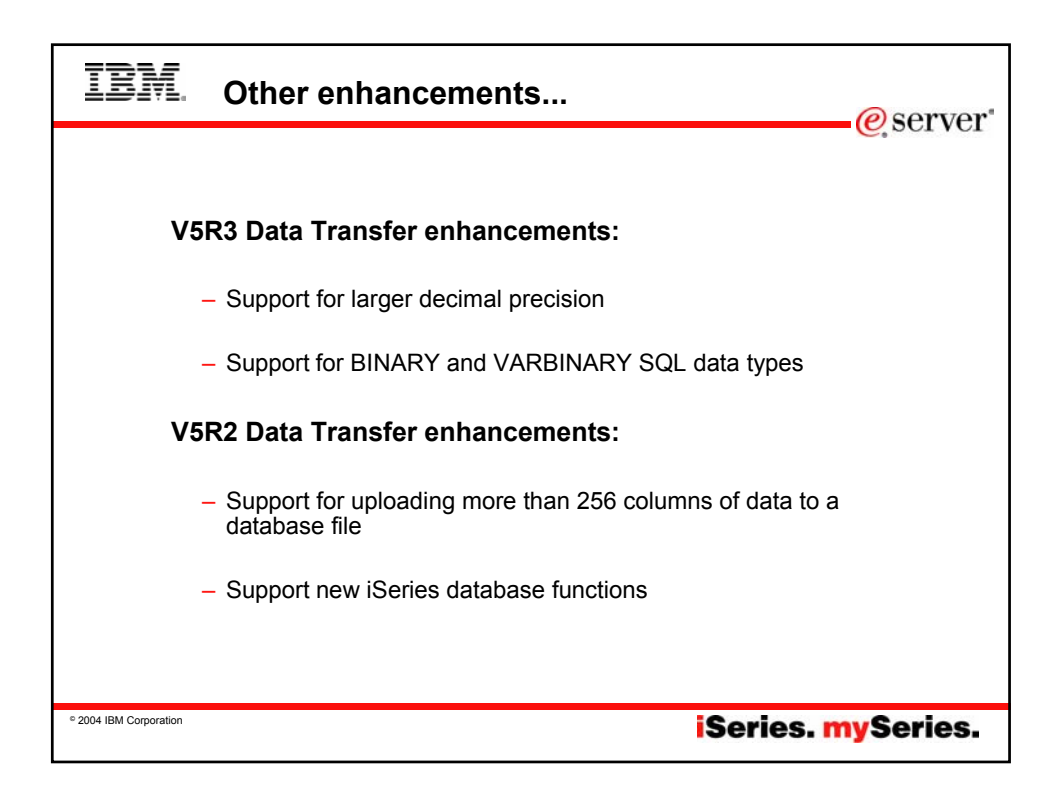

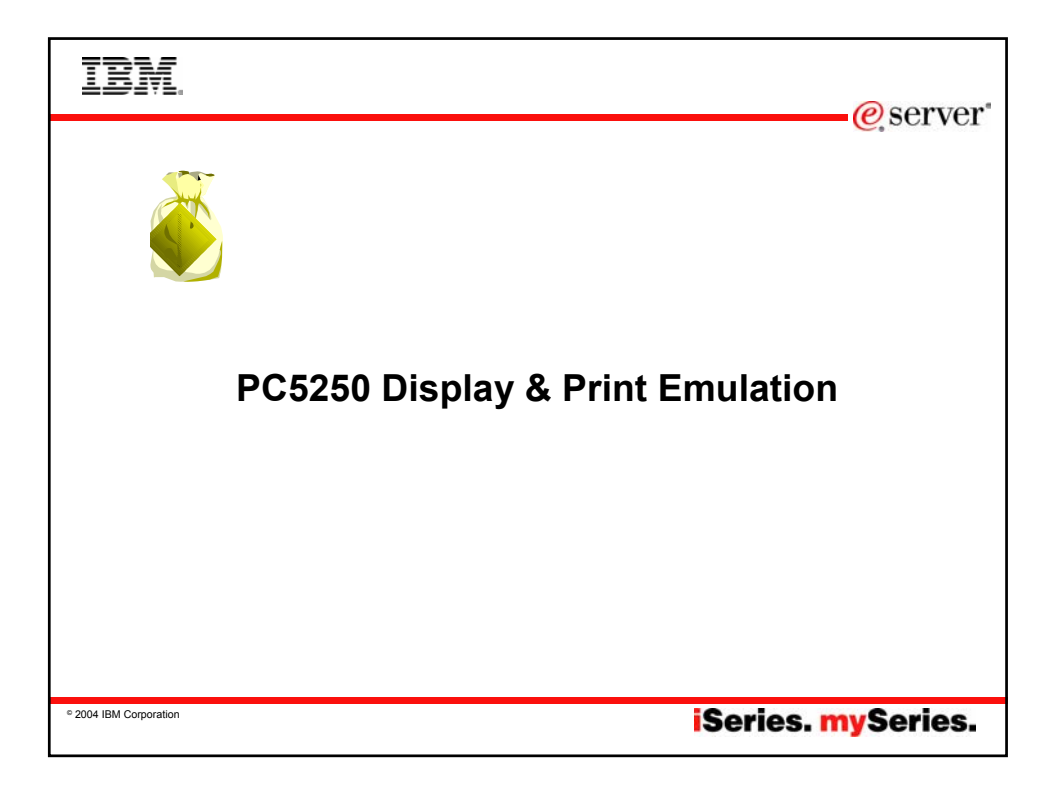

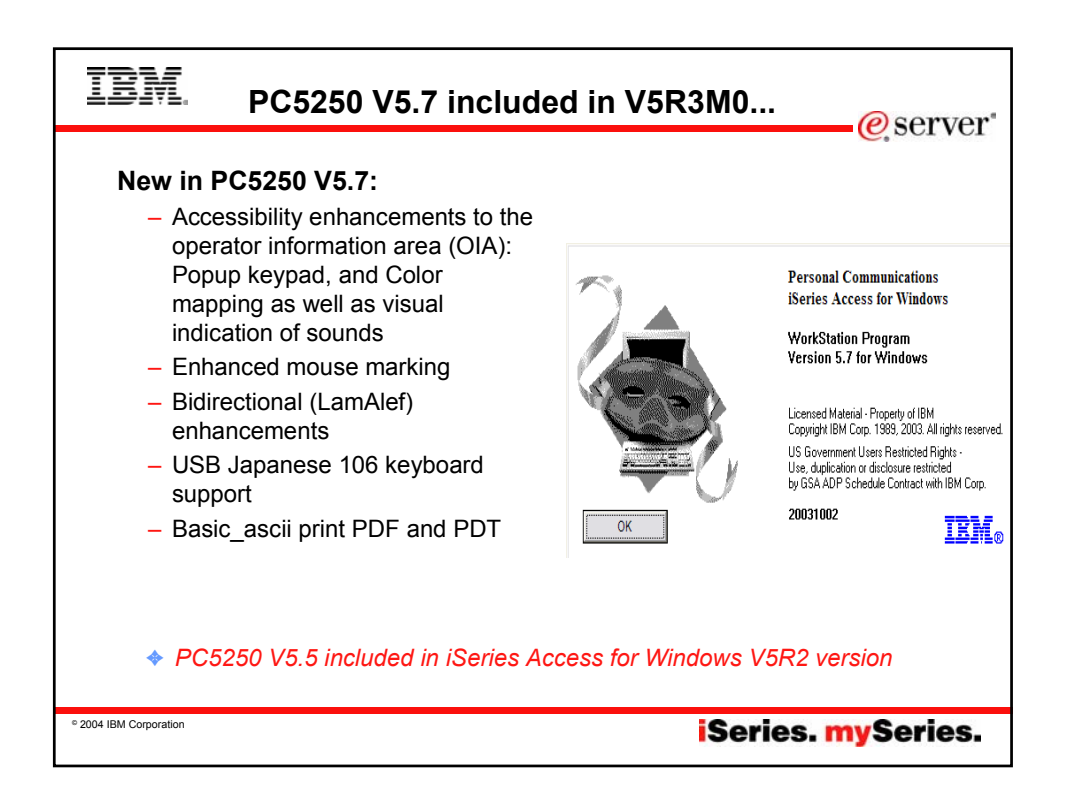

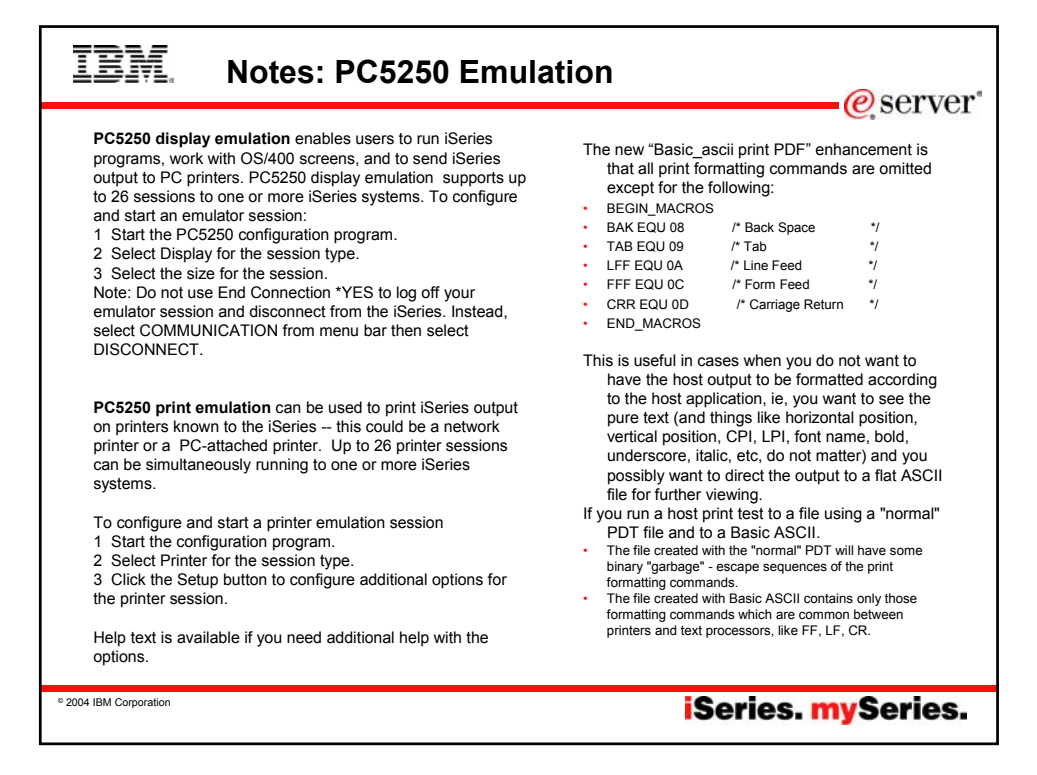

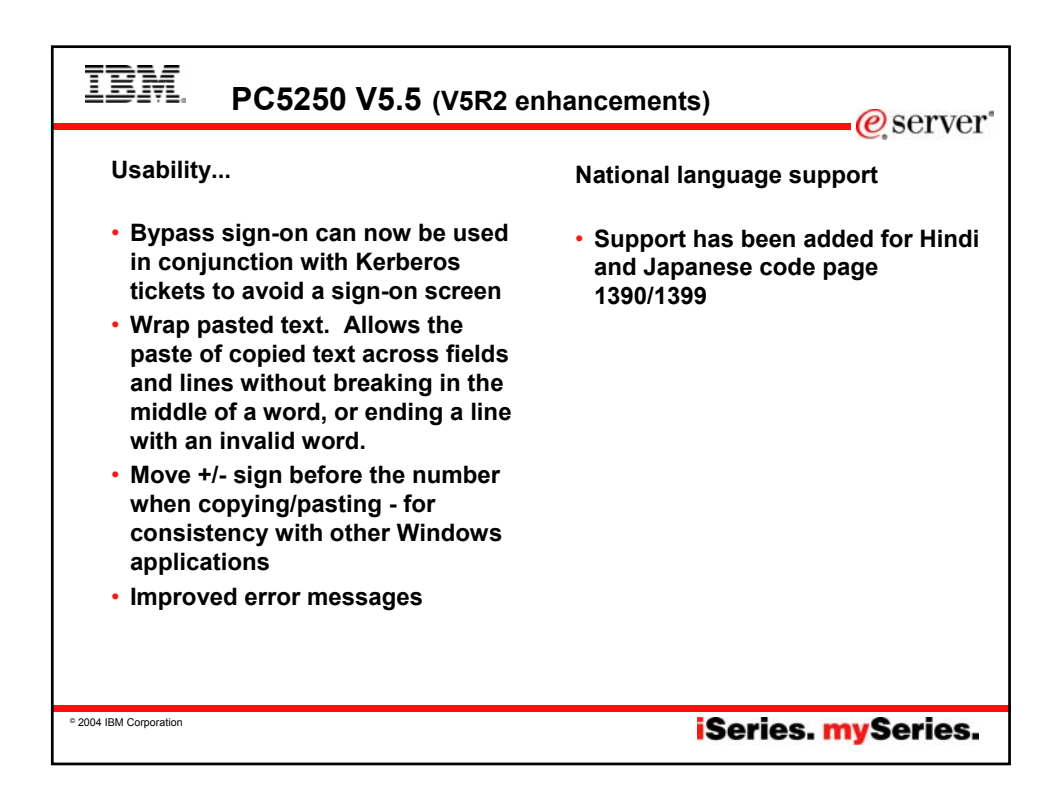

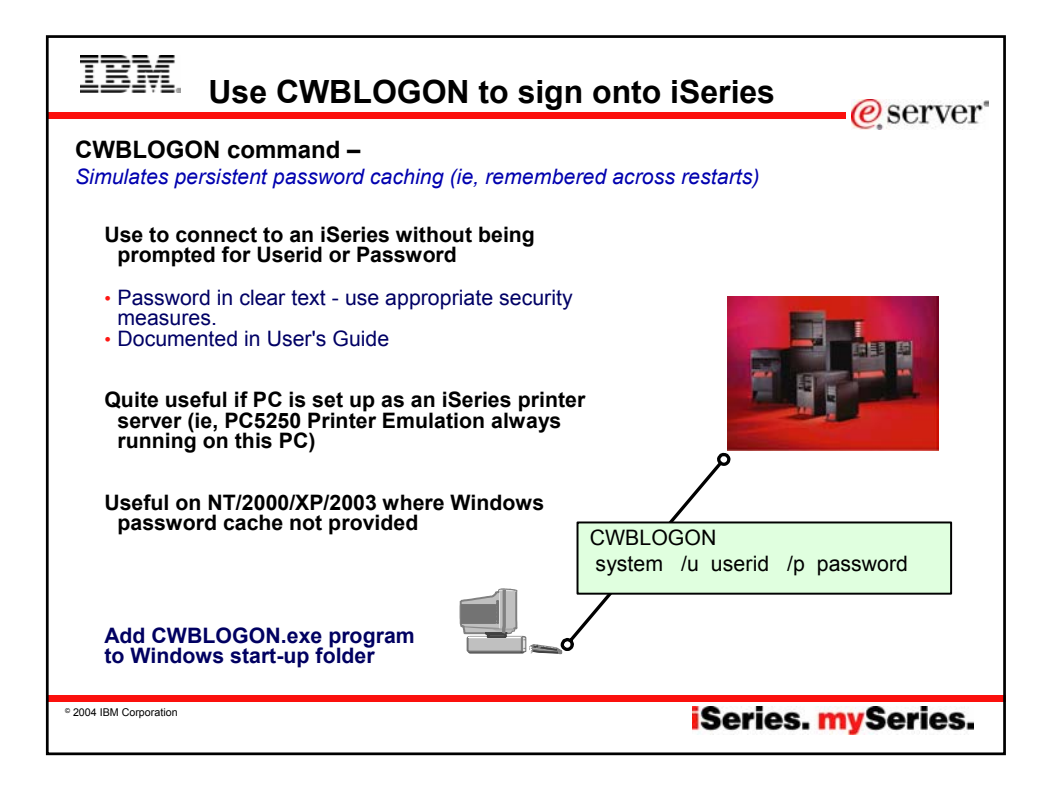

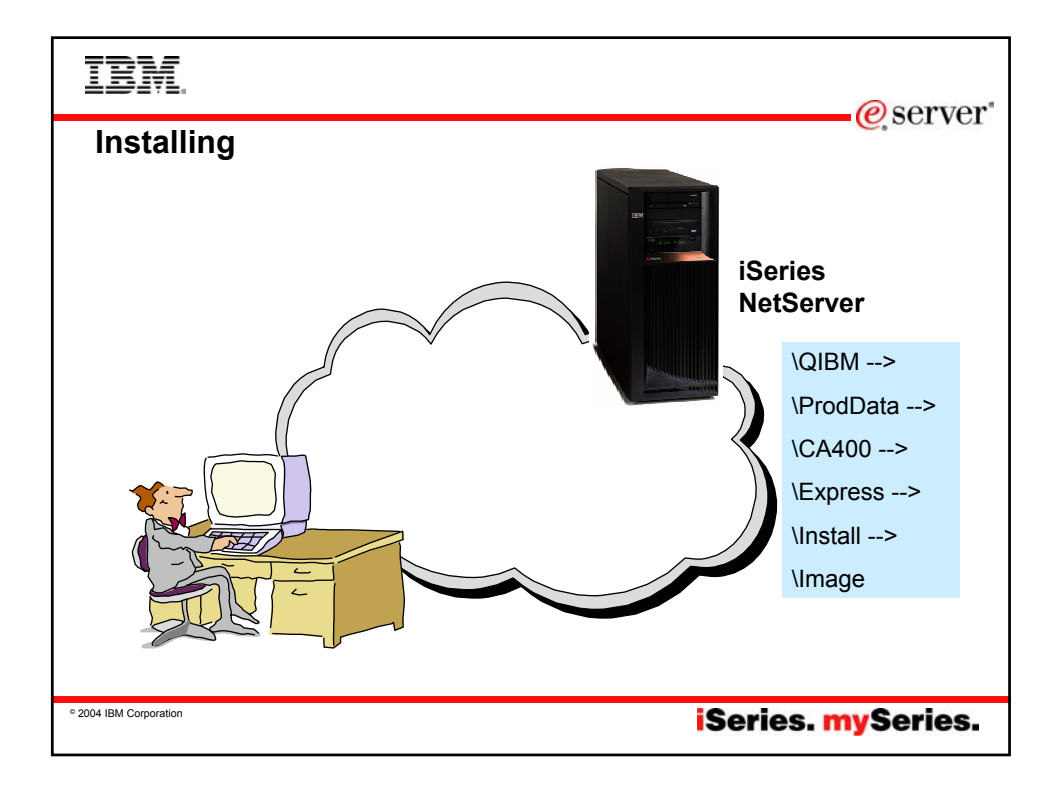

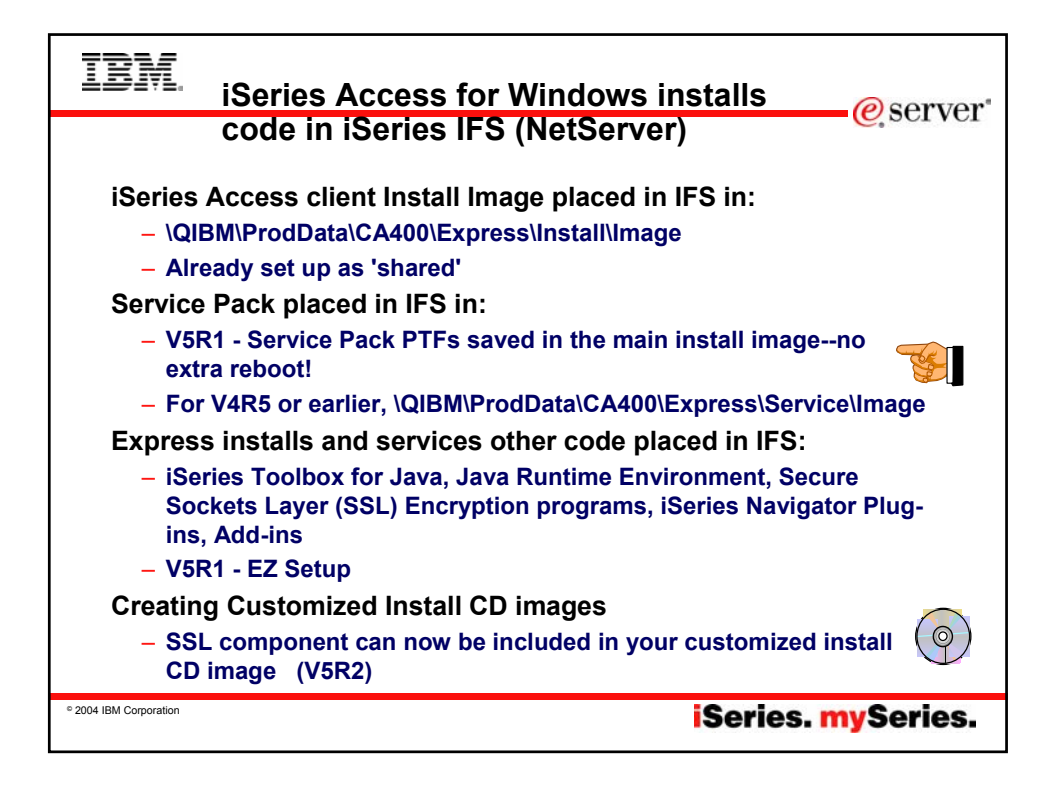

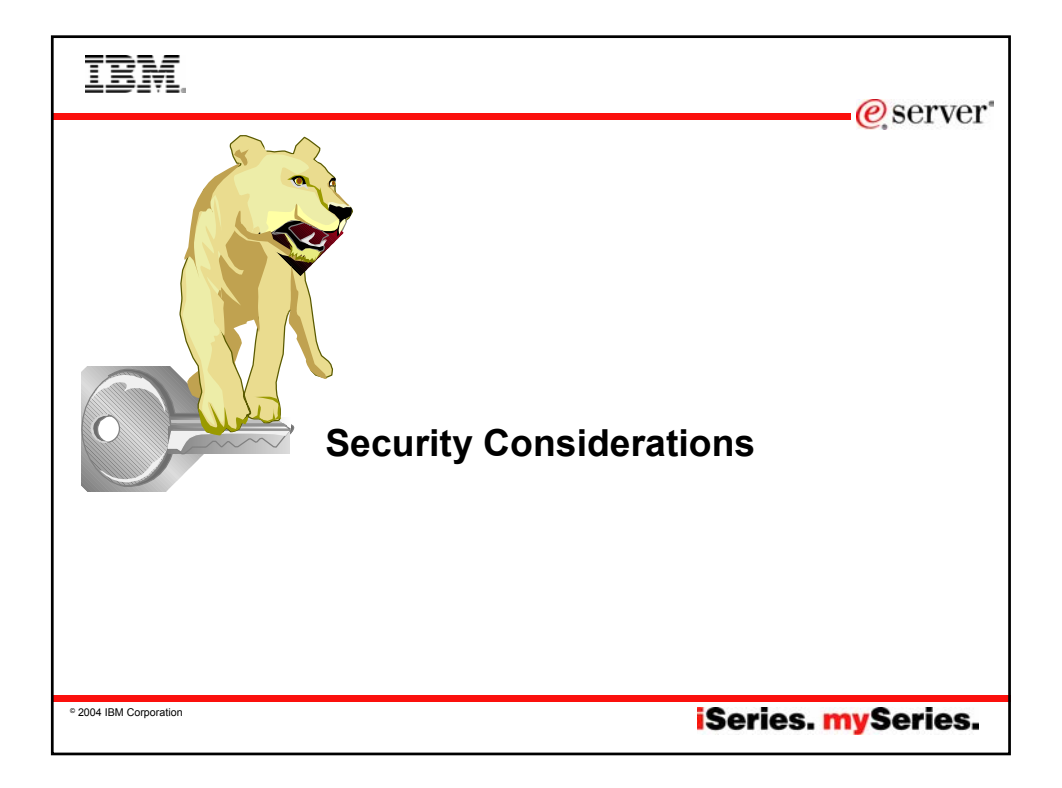

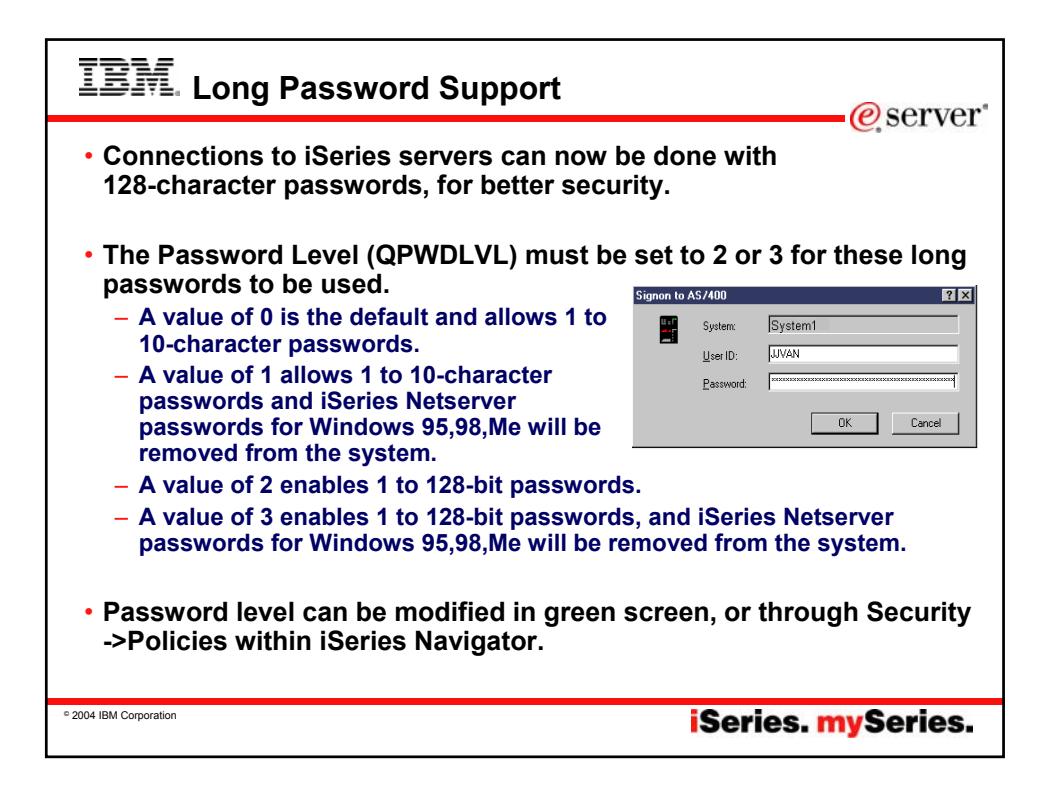

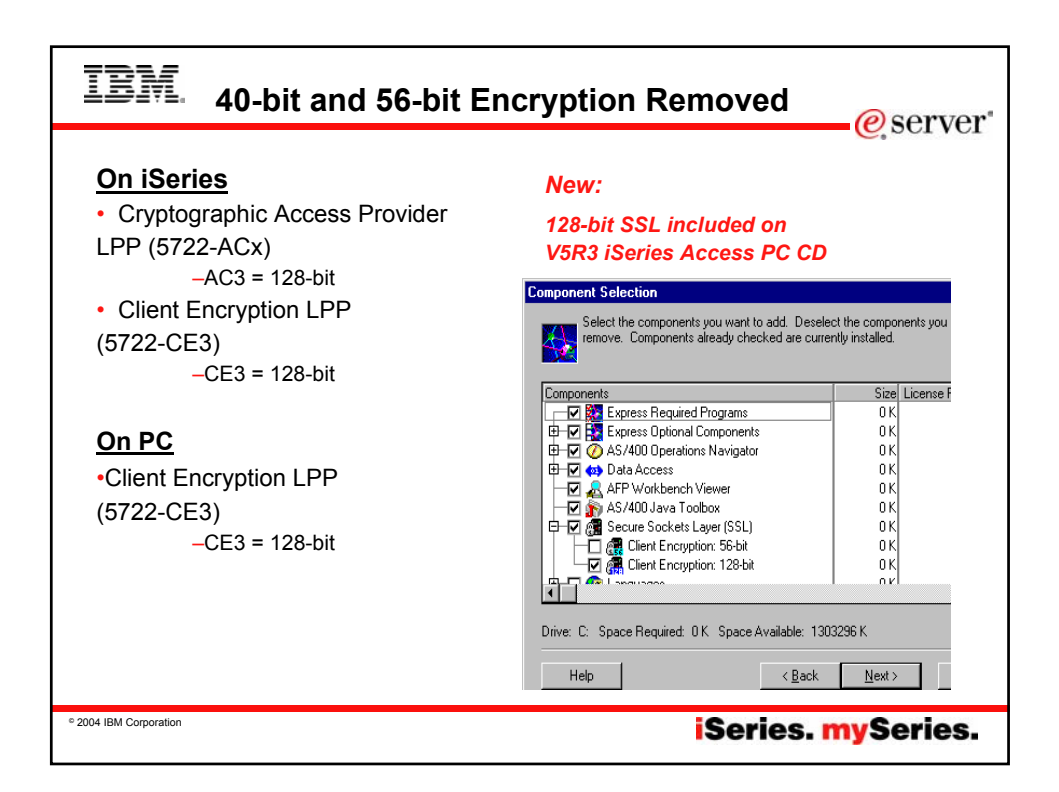

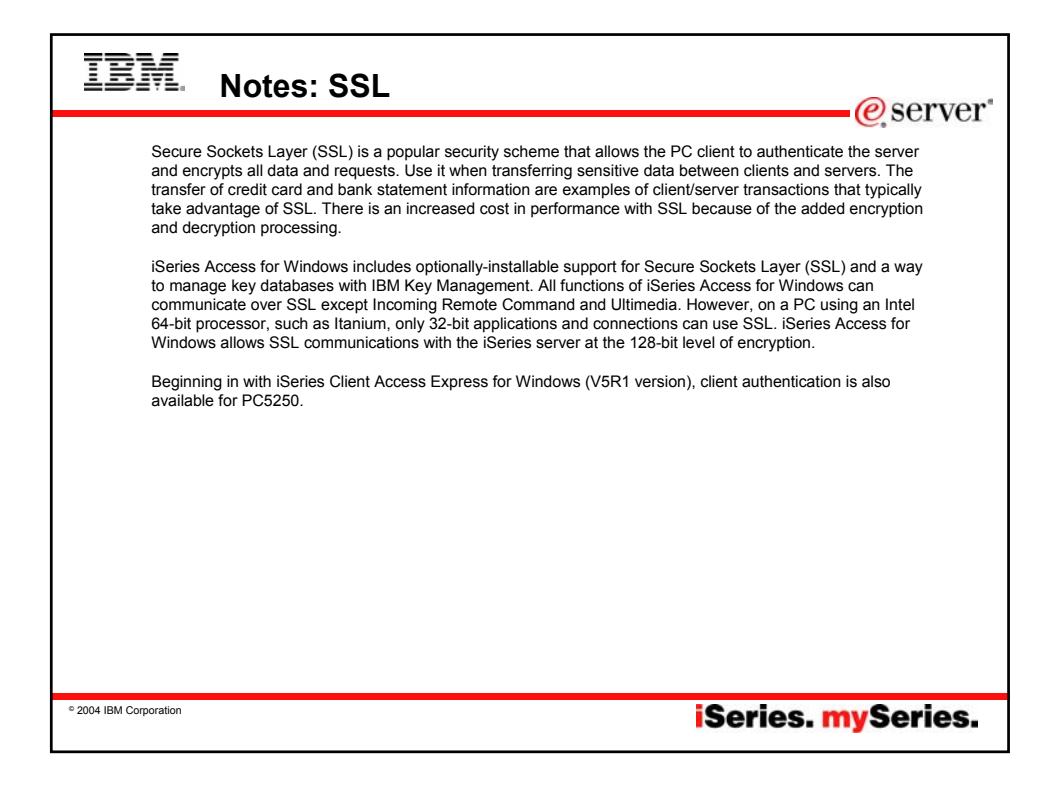

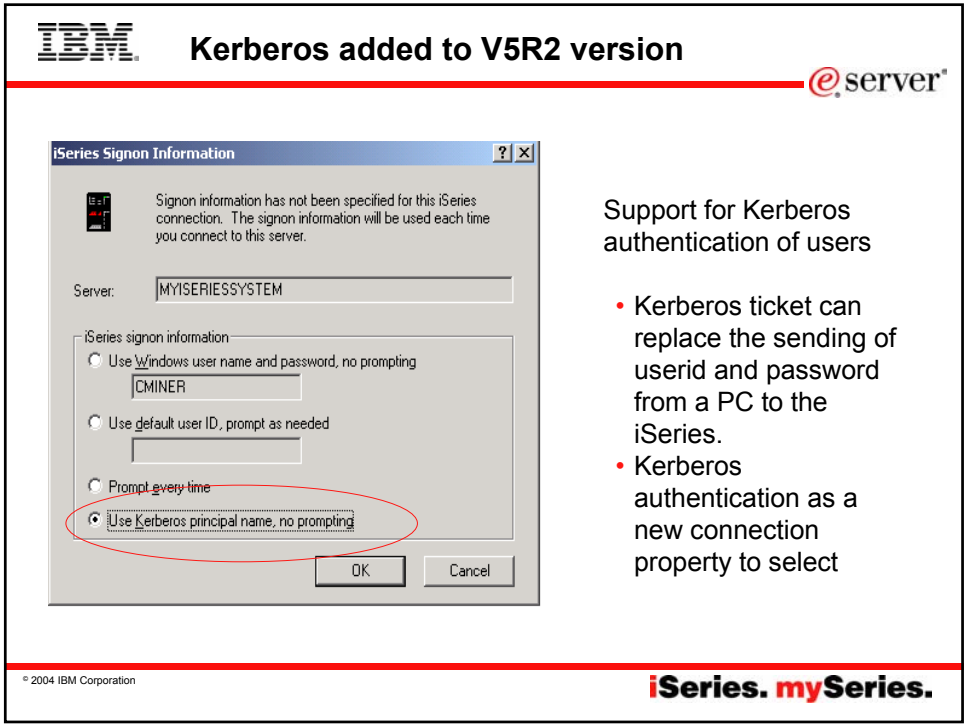

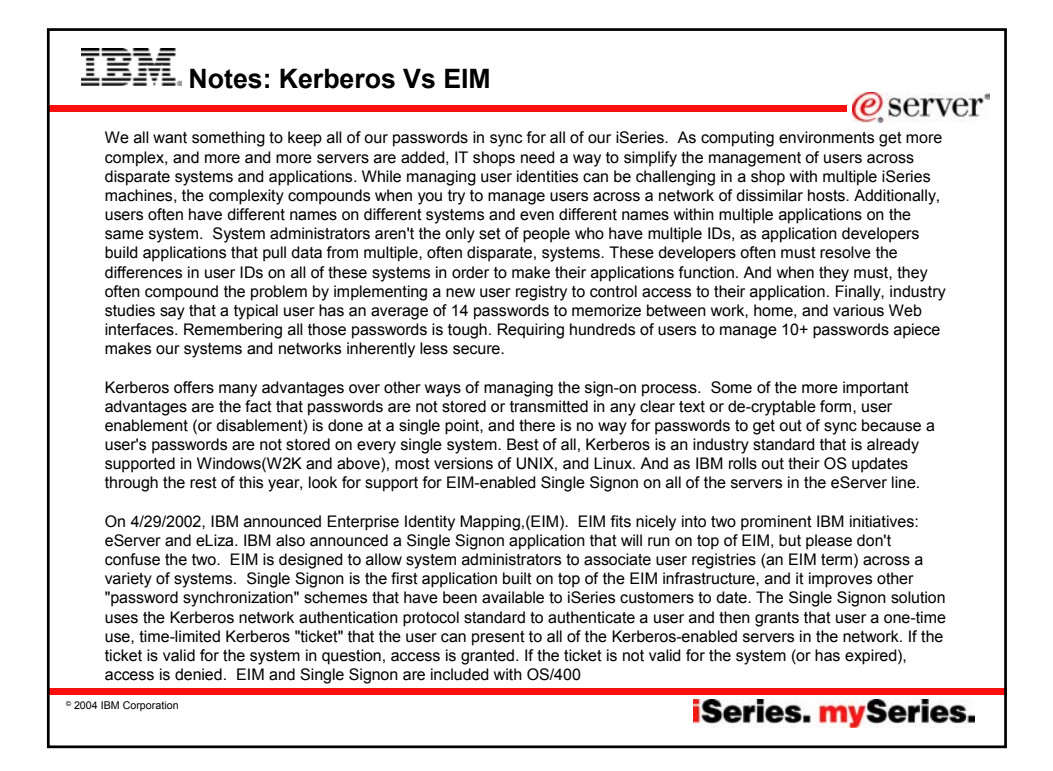

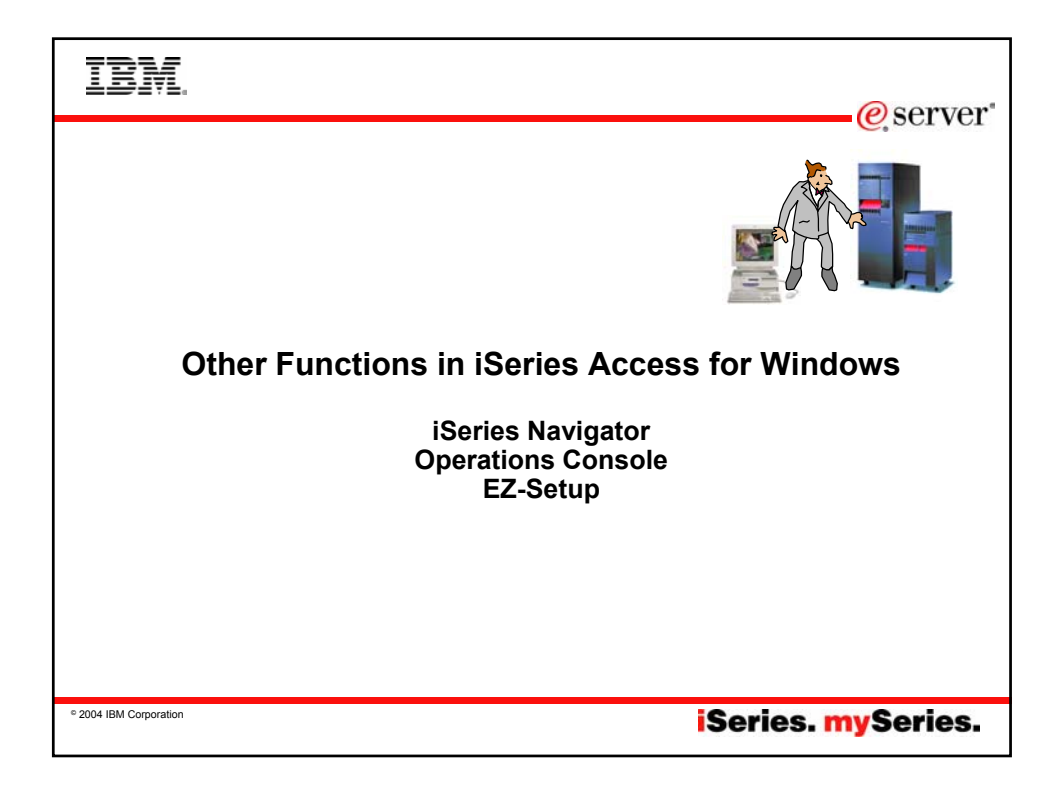

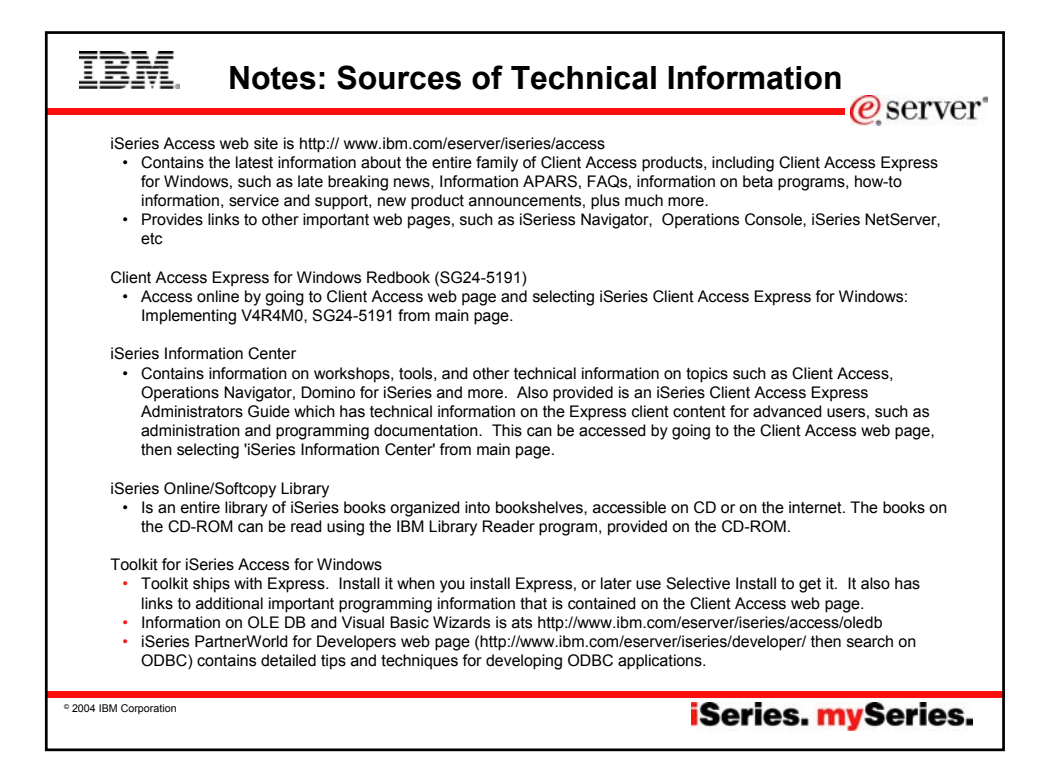

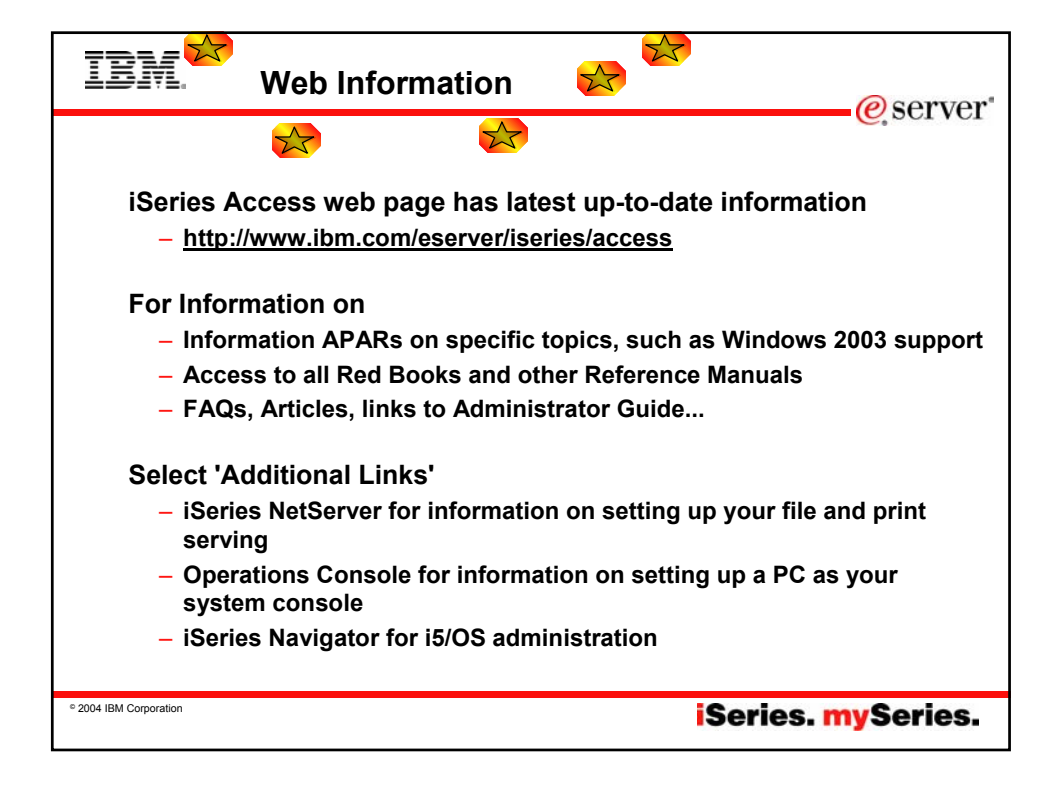

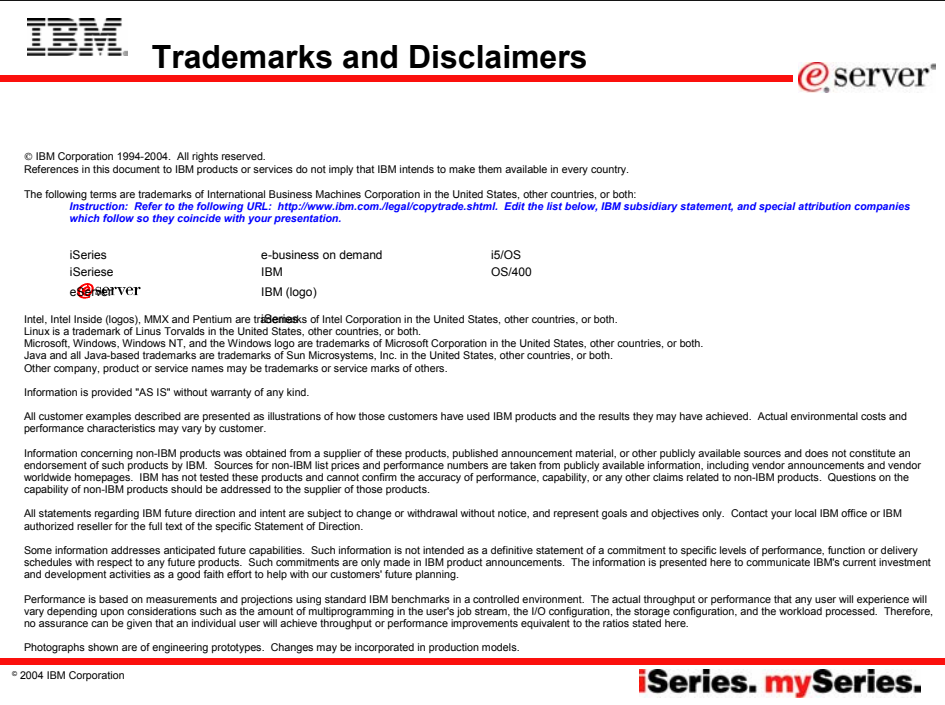